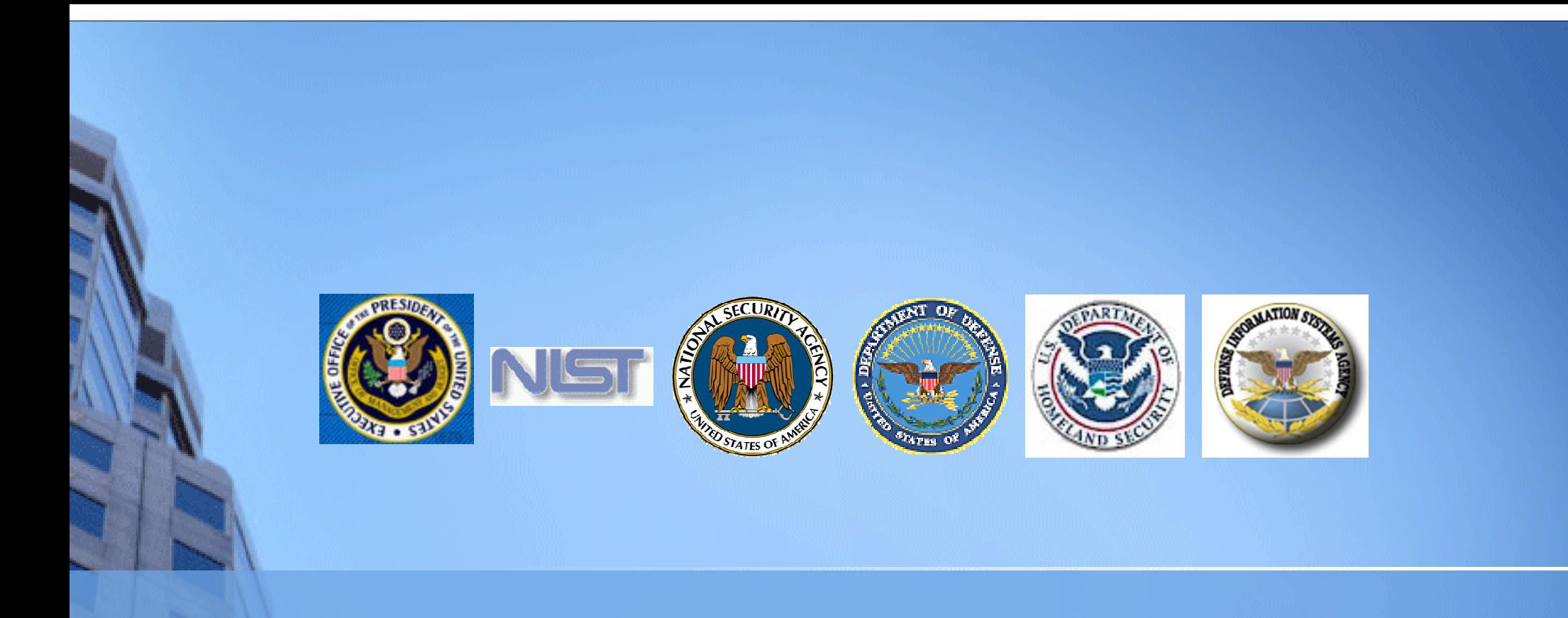

# Federal Desktop Core Configuration

presented by:Stephen QuinnNational Institute of Standards and Technology

## Agenda

- $\blacksquare$ Federal Desktop Core Configuration History
- × Security Content Automation Protocol Interlude
- × ■ SCAP and FDCC
- × FDCC Web Site and Tools
- **September** ■ FDCC High Impact Settings and Frequently Asked Questions

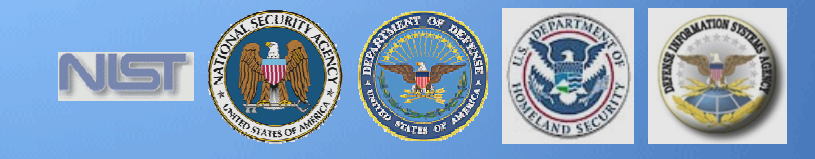

## OMB Deep Dive Working Group

Acknowledgements

- × Office of Management and Budget
- × US Air Force
- × **Microsoft**
- × National Institute of Standards and Technology
- **September** Defense Information Systems Agency
- $\blacksquare$ National Security Agency
- **Septe** Department of Homeland Security

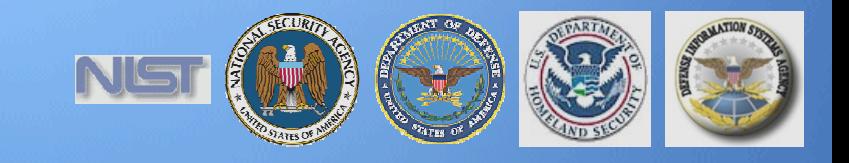

### Federal Desktop Core Configuration**FDCC**

- ▅ Common core Microsoft Windows configuration driven by OMB
- Leverage USAF Standard Configuration Desktop initiative
	- Deployed and tested across half a million Windows XP systems
- ▅ Based on the DISA, NSA, NIST, USAF, and Microsoft existing guidelines for securing Windows XP and Vista
- ▅ Includes applications beyond Operating System
	- Windows XP/Vista Firewall
	- $\blacksquare$  Internet Explorer  $7$

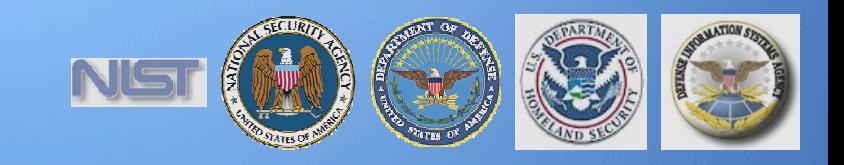

## OMB Memo M-07-11

Implementation of Commonly Accepted Security Configurations for Windows Operating Systems

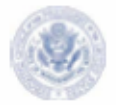

**DEPUTY DIRECTOR**<br>FOR MANAGEMENT

EXECUTIVE OFFICE OF THE PRESIDENT OFFICE OF MANAGEMENT AND BUDGET WASHINGTON, D.C. 20503

March 22, 2007

M-07-11

MEMORANDUM FOR THE HEADS OF DEPARTMENTS AND AGENCIES

- FROM: Clav Johnson Deputy Director for Management
- SUBJECT: Implementation of Commonly Accepted Security Configurations for Windows Operating Systems

To improve information security and reduce overall IT operating costs, agencies who have Windows XP <sup>TM</sup> deployed and plan to upgrade to the Vista<sup>TM</sup> operating system, are directed to adopt the security configurations developed by the National Institute of Standards and Technology (NIST), the Department of Defense (DoD) and the Department of Homeland Security (DHS).

The recent release of the Vista<sup>TM</sup> operating system provides a unique opportunity for agencies to deploy secure configurations for the first time when an operating system is released. Therefore, it is critical for all Federal agencies to put in place the proper governance structure with appropriate policies to ensure a very small number of secure configurations are allowed to be used.

DoD has worked with NIST and DHS to reach a consensus agreement on secure configurations of the Vista<sup>TM</sup> operating system, and to deploy standard secure desk tops for Windows  $\mathbf{X}\mathbf{P}^{\mathsf{TM}}$ . Information is more secure, overall network performance is improved, and overall operating costs are lower.

Agencies with these operating systems and/or plans to upgrade to these operating systems must adopt these standard security configurations by February 1, 2008. Agencies are requested to submit their draft implementation plans by May 1, 2007 at fisma@omb.eop.gov. With your endorsement we will work with your CIOs on this effort to improve our security for government information. If you have questions about this requirement, please contact Karen Evans, Administrator, E-Government and Information Technology at (202)395-1181 or at fisma@omb.eop.gov.

### Corresponding OMB Memo to CIOs:

• Requires, **"Implementing and automating enforcement of these configurations;"**

•"NIST has established a program to develop and maintain common security configurations for many operating systems and applications, and **the "Security Content Automation [Protocol]" can help your agency use common security configurations.** Additionally, NIST's revisions to Special Publication 800-70, "Security Configuration Checklist Program for IT Products," will provide your agency additional guidance for implementing common security configurations. For additional information about NIST's programs, please contact Stephen Quinn, at **Stephen.Quinn@nist.gov.**"

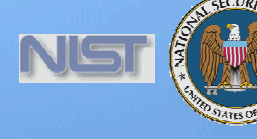

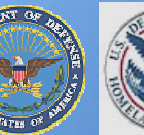

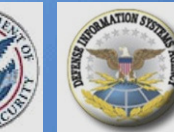

# OMB Memo M-07-18

Ensuring New Acquisitions Include Common Security Configurations

 $\mathcal{I}$ 

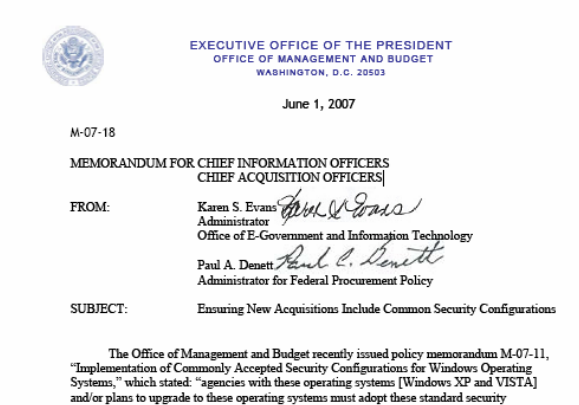

configurations by February 1, 2008." This memorandum provides recommended language for your agency to use in solicitations to ensure new acquisitions include these common security configurations and information technology providers certify their products operate effectively using these configurations. Your agency may determine other specifications and/or language is necessary

 $\,$   $\,^\circ$  a) The provider of information technology shall certify applications are fully functional and operate correctly as intended on systems using the Federal Desktop Core Configuration (FDCC). This includes Internet Explorer 7 configured to operate on Uniquation (FDCC). This includes memet Explorer 7 Comigued to operate on<br>Windows XP and Vista (in Protected Mode on Vista). For the Windows XP settings see: http://csrc.nist.gov/itsec/guidance WinXP.html, and for the Windows Vista settings, see: http://csrc.nist.gov/itsec/guidance\_vista.html

b) The standard installation, operation, maintenance, update, and/or patching of software shall not alter the configuration settings from the approved FDCC configuration. The information technology should also use the Windows Installer Service for installation to the default "program files" directory and should be able to silently install and uninstall.

c) Applications designed for normal end users shall run in the standard user context vithout elevated system administration privileges.

A number of concurrent activities will further assist your agency's adoption of common security configurations. The National Institute of Standards and Technology (NIST) and the Department of Homeland Security continue to work with Microsoft to establish a virtual machine to provide agencies and information technology providers' access to Windows XP and VISTA images. The images will be pre-configured with the recommended security settings for test and evaluation purposes to help certify applications operate correctly.

Additionally, Part 39 of the Federal Acquisition Regulation (FAR), which requires agencies to include appropriate information technology security policies and requirements when<br>acquiring information technology, will be revised to incorporate requirements for using common security configurations, as appropriate

More information on how to access the virtual machine and progress to update the FAR will be forthcoming. The Chief Information Officers Council will facilitate the exchange of best practices and lessons learned, and NIST maintains responses to frequently asked questions at: http://csrc.nist.gov/itsec/guidance\_WinXP.html#FAQ and<br>http://csrc.nist.gov/itsec/guidance\_vista.html#FAQ.\_Questions.concerning\_agency\_adoption\_of the Windows XP and VISTA configurations can be sent to fisma@omb.eop.gov. If you have any questions about this memorandum, please contact Daniel Costello at 202-395-7857.

"**The provider of information technology shall certify applications are fully functional and operate correctly as intended on systems using the Federal Desktop Core Configuration (FDCC).**This includes Internet Explorer 7 configured to operate on Windows XP and Vista (in Protected Mode on Vista)."

"Applications designed for normal end users shall run in the standard user context **without elevated system administration privileges.**"

"The National Institute of Standards and Technology (NIST) and the Department of Homeland Security continue to work with Microsoft to **establish a virtual machine** to provide agencies and information technology providers' access to Windows XP and VISTA images. The images will be **pre-configured with the recommended security settings for test and evaluation purposes to help certify applications operate correctly.** "

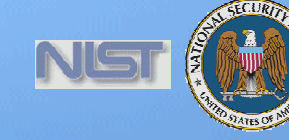

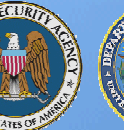

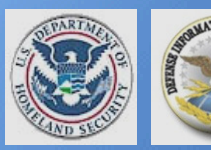

### Producing an FDCCVirtual Machine Image

Implement FDCC settings on virtual machine images

### Use SCAP to verify FDCC settings were implemented correctly

- П Windows XP
- П Windows Vista
- П Windows XP Firewall
- Windows Vista Firewall
- Internet Explorer 7.0

### Reconcile any "failed" SCAP tests

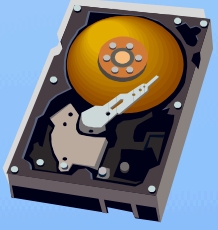

**FDCC VirtualMachine Image**

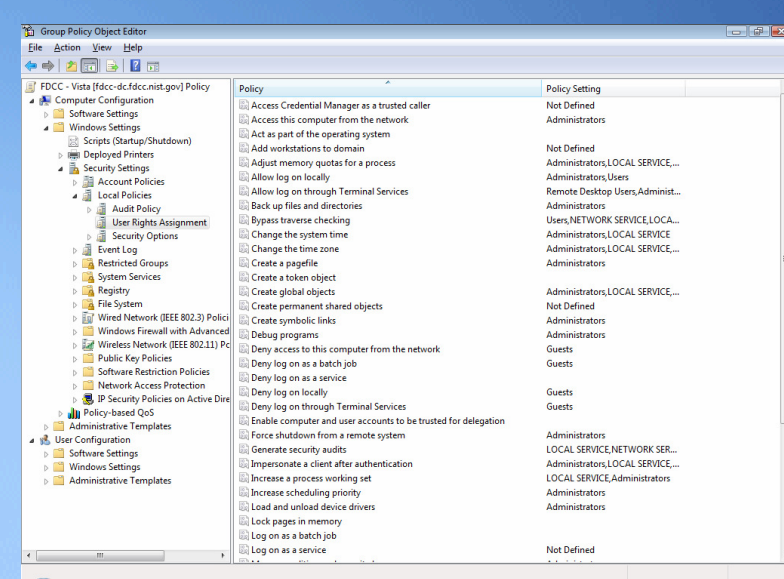

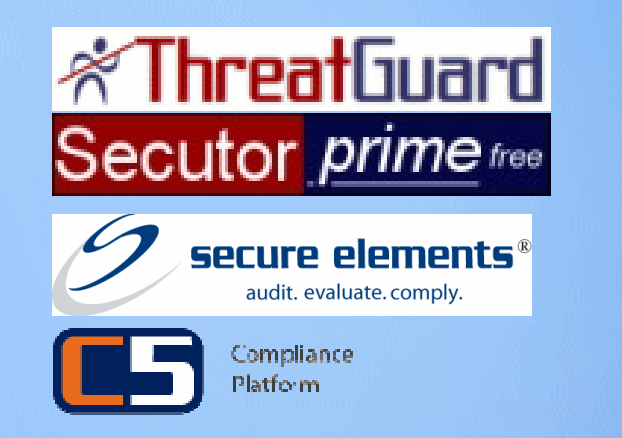

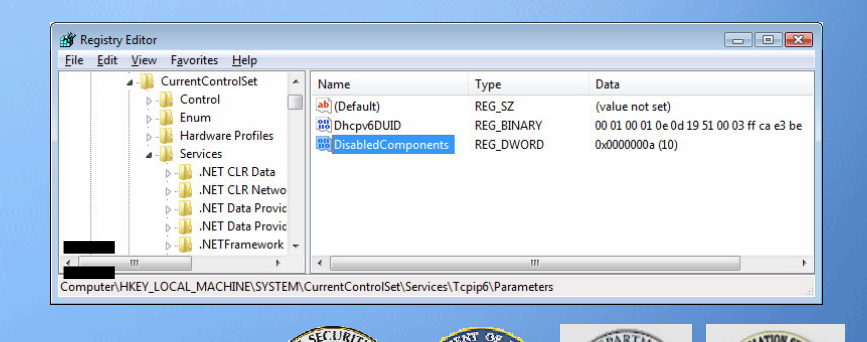

### Record any exceptions

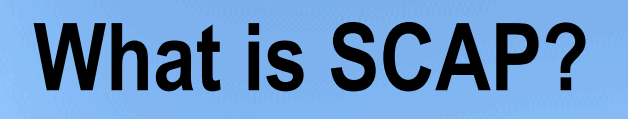

# **How**

Standardizing the format by which we communicate

Protocol

# **What**

Standardizing the information we communicate

### **Content**

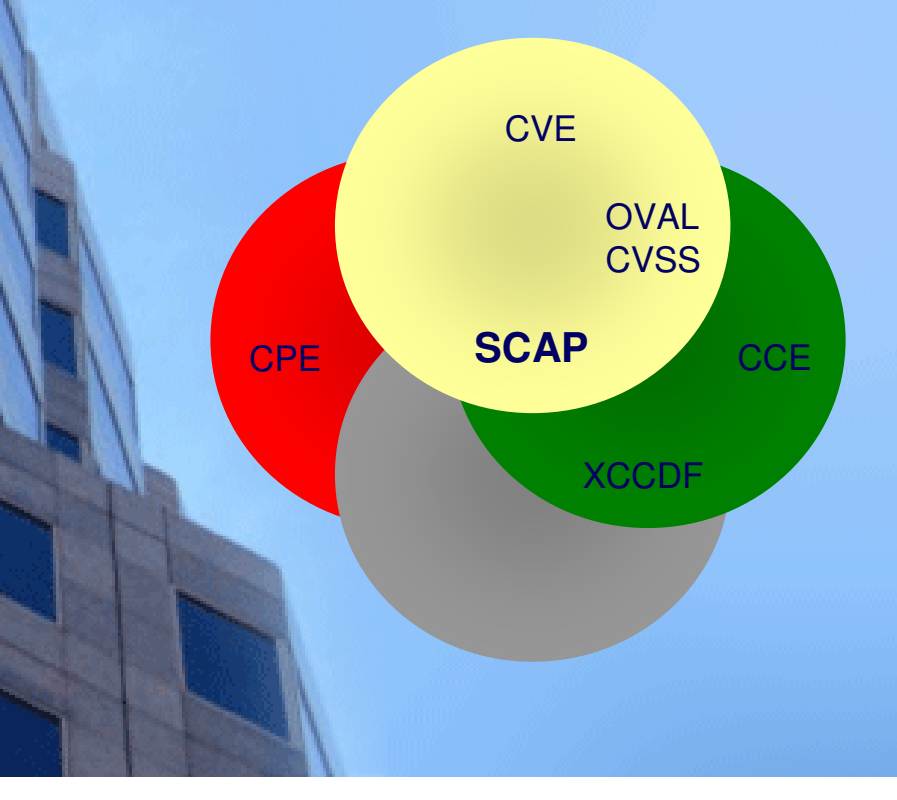

Sponsored by<br>DHS National Cyber Security Division/US-CERT ational Vulnerability Database

http://nvd.nist.gov

- •50 million hits per year
- •20 new vulnerabilities per day
- •Mis-configuration cross references
- •Reconciles software flaws from US CERT and MITRE repositories
- •Produces XML feed for NVD content

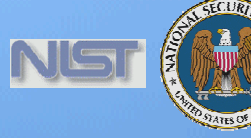

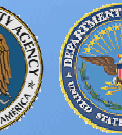

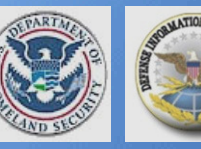

# Security Content Automation Protocol (SCAP)

### Standardizing How We Communicate

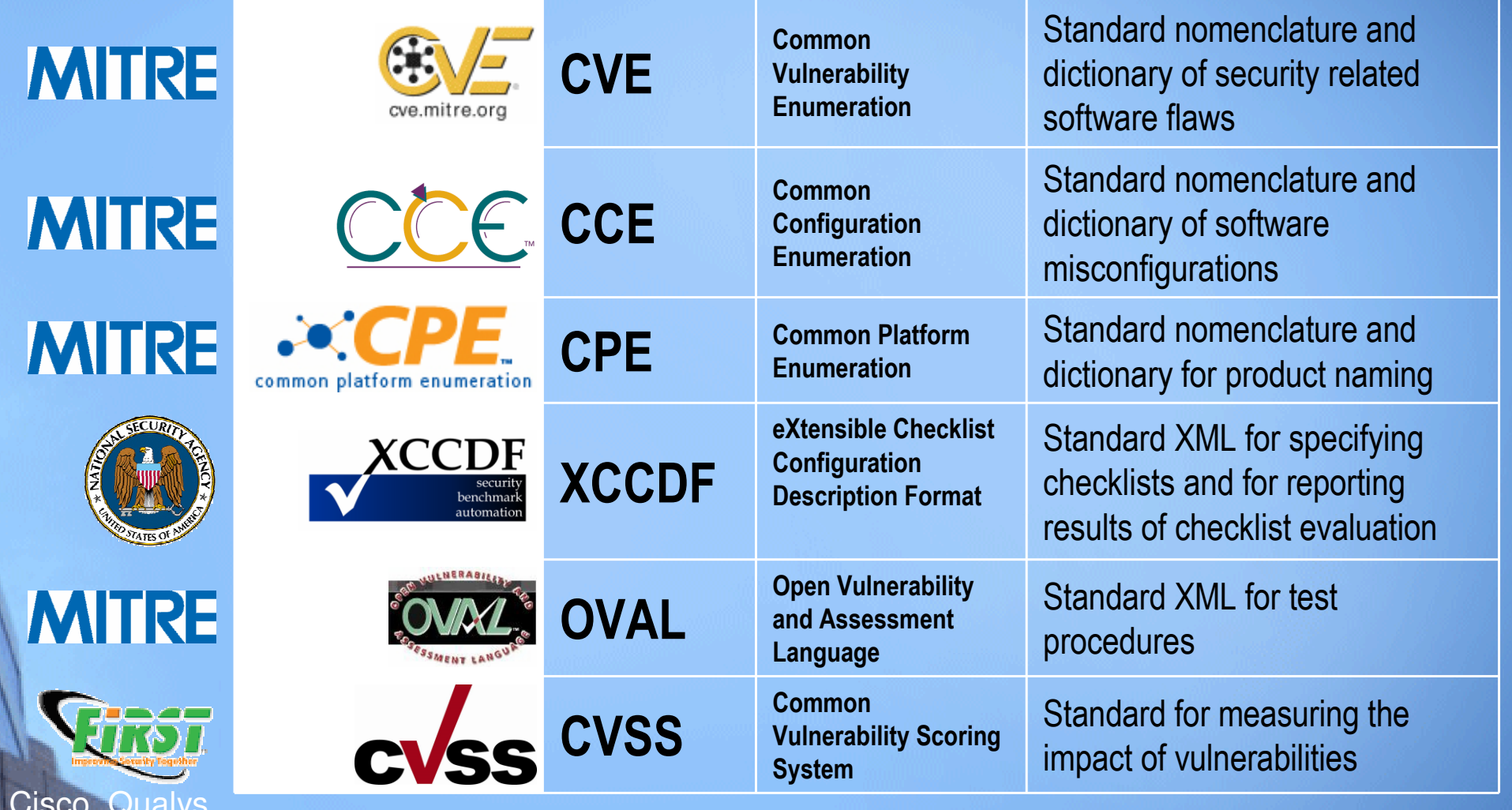

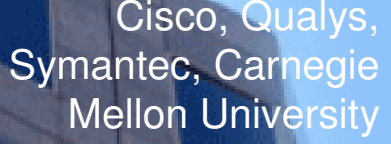

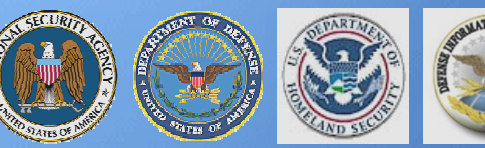

# Existing Federal Content

Standardizing What We Communicate

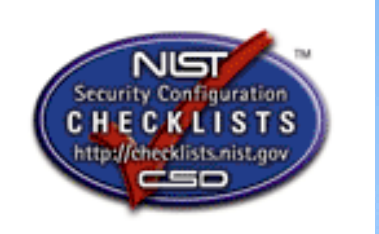

- $\blacksquare$  In response to NIST being named in the Cyber Security R&D Act of 2002
- **Encourages vendor development and**  $\blacksquare$ maintenance of security guidance
- **Currently hosts 112 separate guidance** ٠ documents for over 125 IT products

■

- **Translating this backlog of checklists into the**  $\blacksquare$ Security Content Automating Protocol (SCAP)
- **Participating organizations: DISA, NSA,** NIST, Hewlett-Packard, CIS, ITAA, Oracle, Sun, Apple, Microsoft, Citadel, LJK, Secure Elements, ThreatGuard, MITRE Corporation, G2, Verisign, Verizon Federal, Kyocera, Hewlett-Packard, ConfigureSoft, McAfee, etc.

Sponsored by<br>DHS National Cyber Security Division/US-CERT **Vational Vulnerability Database** 

- $\blacksquare$ Over 4 million hits per month
- About 20 new vulnerabilities per dayп
- **Mis-configuration cross references to:**  $\blacksquare$ 
	- П NIST SP 800-53 Security Controls (All 17 Families and 163 controls)
	- DoD IA Controls
	- **DISA VMS Vulnerability IDs** П
	- $\mathbf{r}$ Gold Disk VIDs
	- DISA VMS PDI IDs $\blacksquare$
	- NSA References
	- П DCID
	- ISO 17799 ■
- **Reconciles software flaws from:** Г
	- US CERT Technical Alerts
	- US CERT Vulnerability Alerts ٠ (CERTCC)
	- MITRE OVAL Software Flaw Checks
	- П MITRE CVE Dictionary
- **Produces XML feed for NVD content**

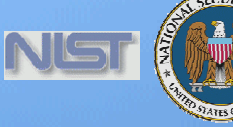

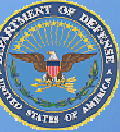

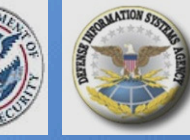

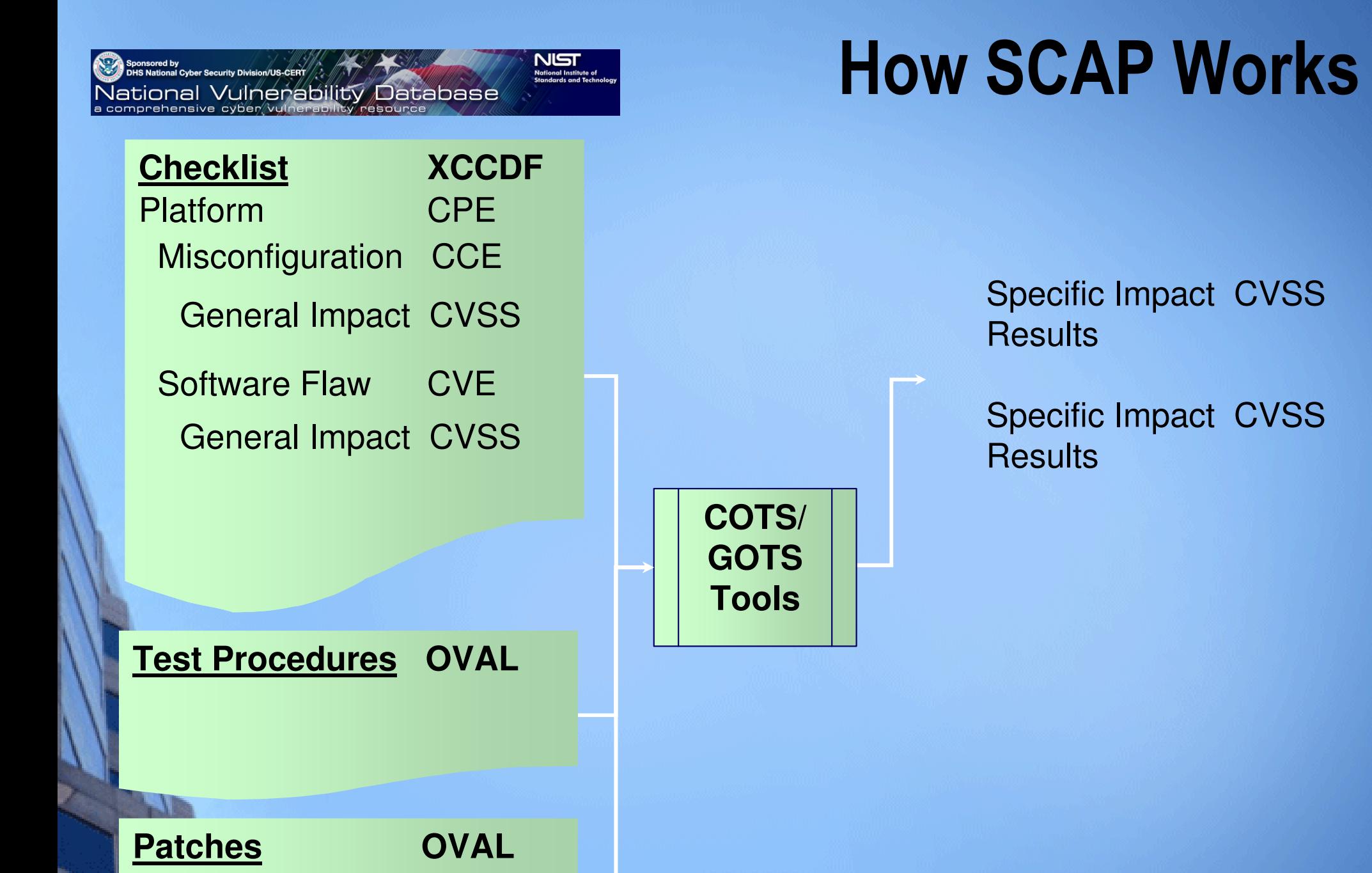

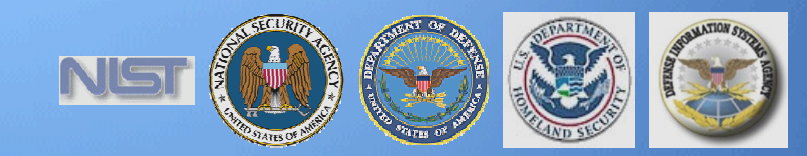

## Traceability within SCAP Checklists

 Keyed on SP800-53 Security Controls

<Group id="IA-5" hidden="true"><title>Authenticator Management</title> <reference>ISO/IEC 17799: 11.5.2, 11.5.3</reference> <reference>NIST 800-26: 15.1.6, 15.1.7, 15.1.9, 15.1.10, 15.1.11, 15.1.12, 15.1.13, 16.1.3, 16.2.3</reference><reference>GAO FISCAM: AC-3.2</reference> <reference>DOD 8500.2: IAKM-1, IATS-1</reference> <reference>DCID 6/3: 4.B.2.a(7), 4.B.3.a(11)</reference> </Group>

<Rule id="minimum-password-length" selected="false"weight="10.0"> <reference>CCE-100</reference> <reference>DISA STIG Section 5.4.1.3</reference><reference>DISA Gold Disk ID 7082</reference><reference>PDI IAIA-12B</reference> <reference>800-68 Section 6.1 - Table A-1.4</reference> <reference>NSA Chapter 4 - Table 1 Row 4</reference> <requires idref="IA-5"/> [pointer to OVAL test procedure]</Rule>Rationale for security configuration

### Traceability to Mandates

### Traceability to Guidelines

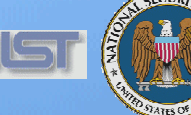

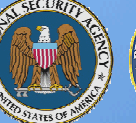

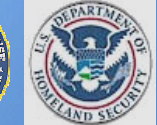

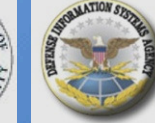

# Federal Risk Management Framework

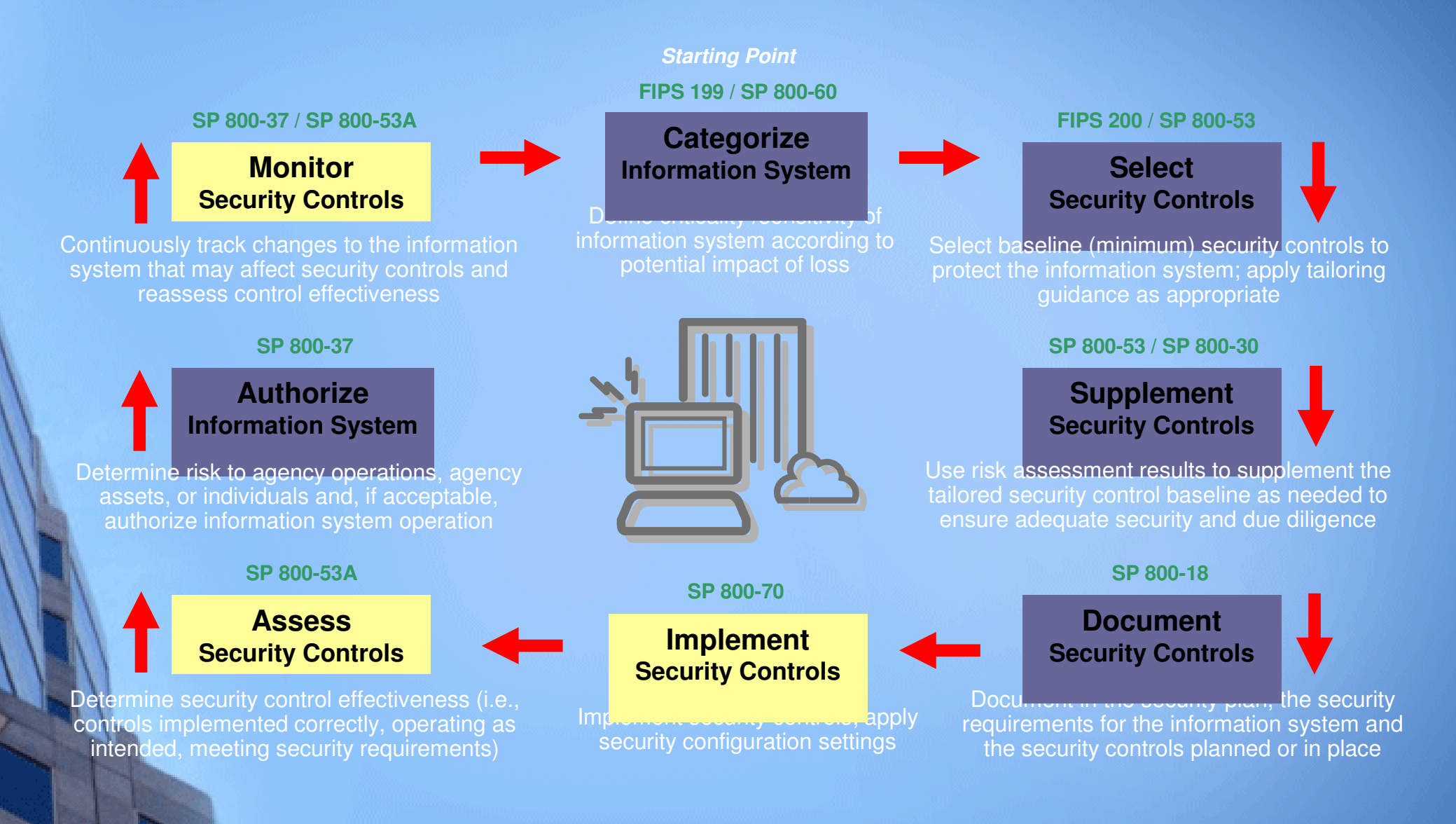

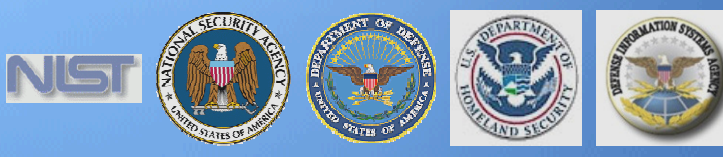

## Controls with Automated Validation Support

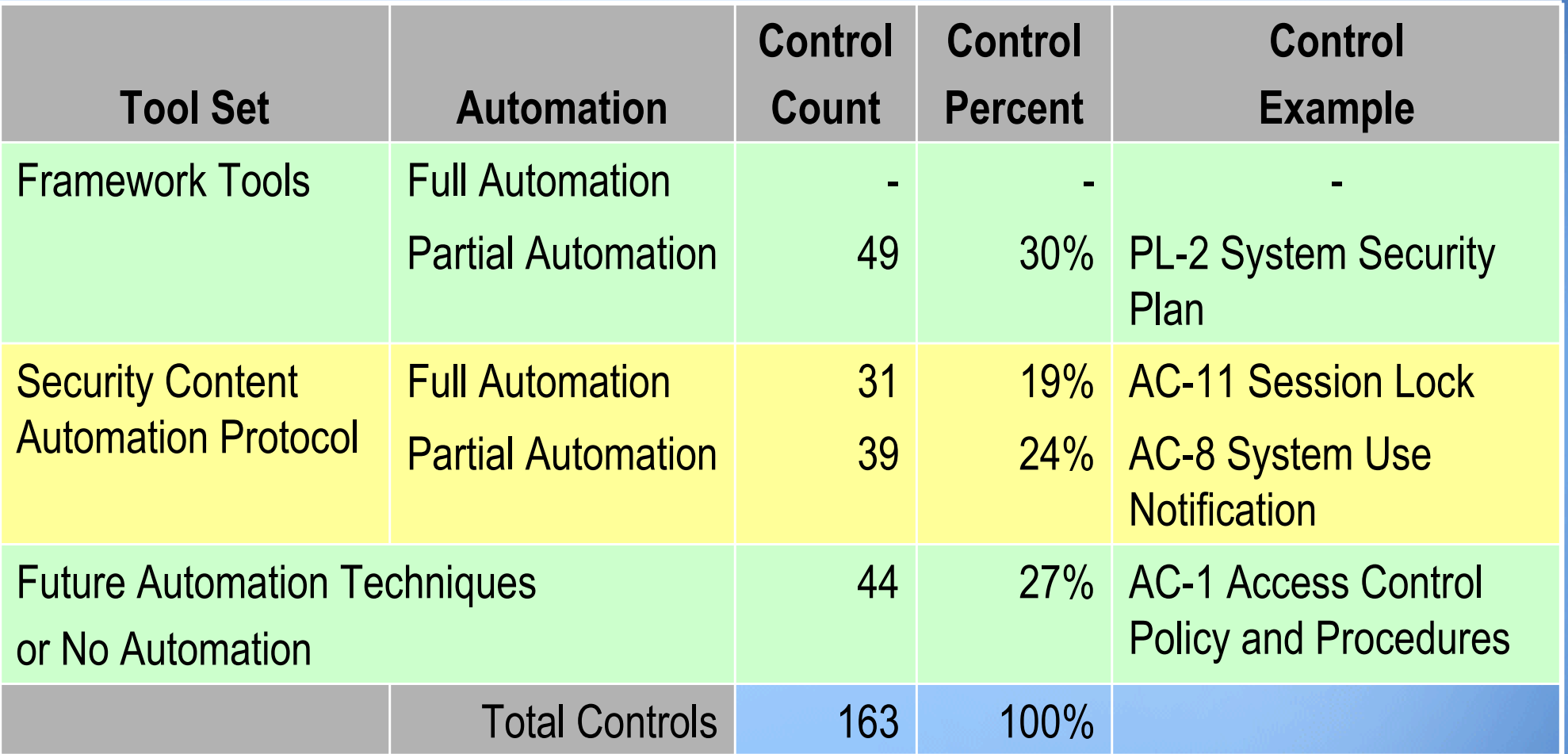

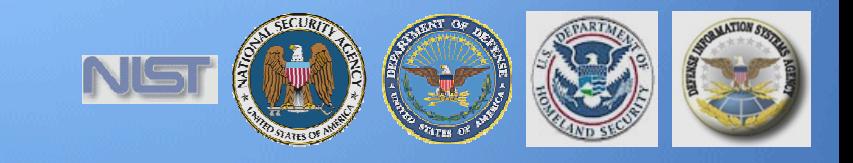

## Integrating IT and IT Security Through SCAP

### Vulnerability Management

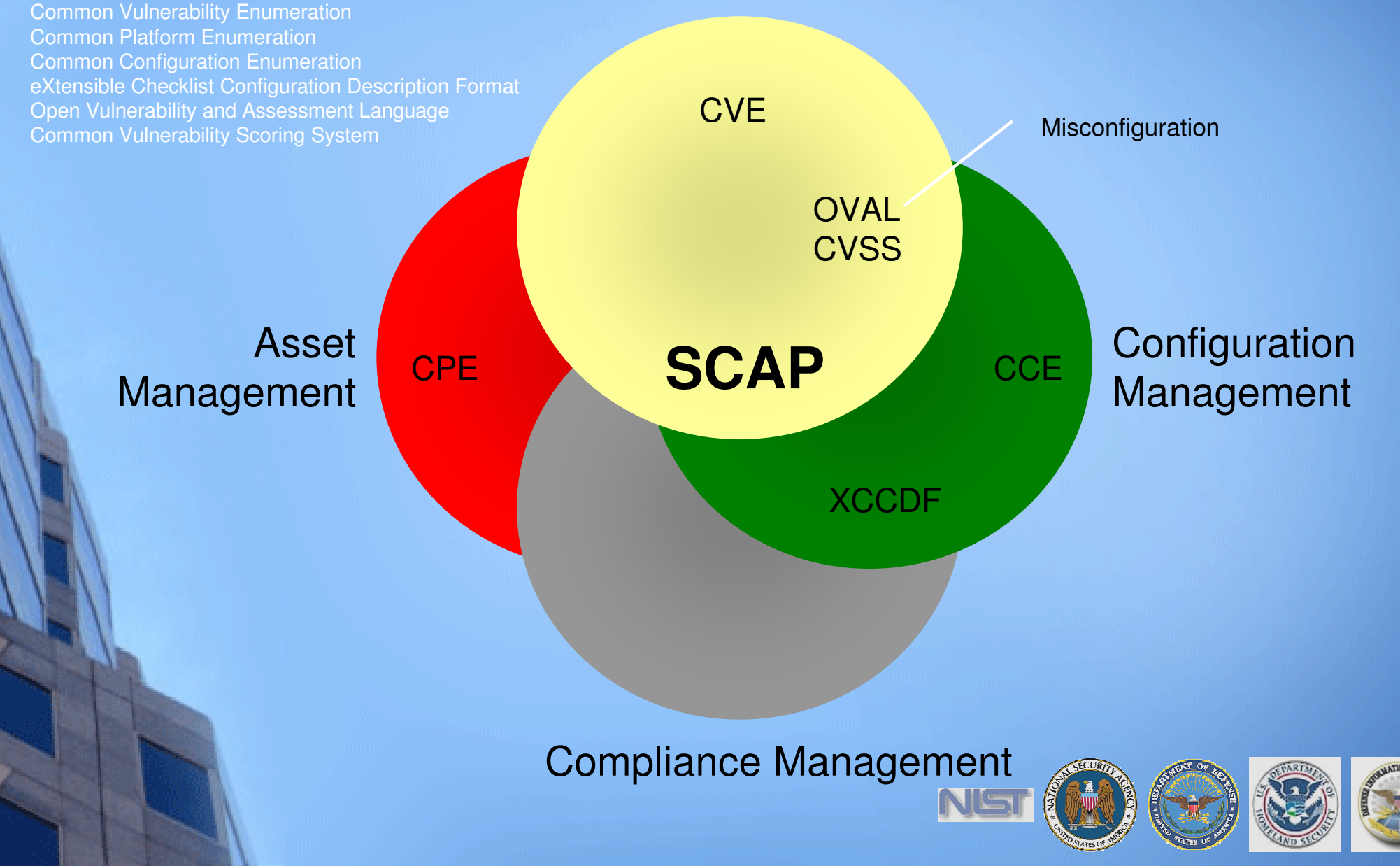

## Security Visibility Among Business/Mission Partners

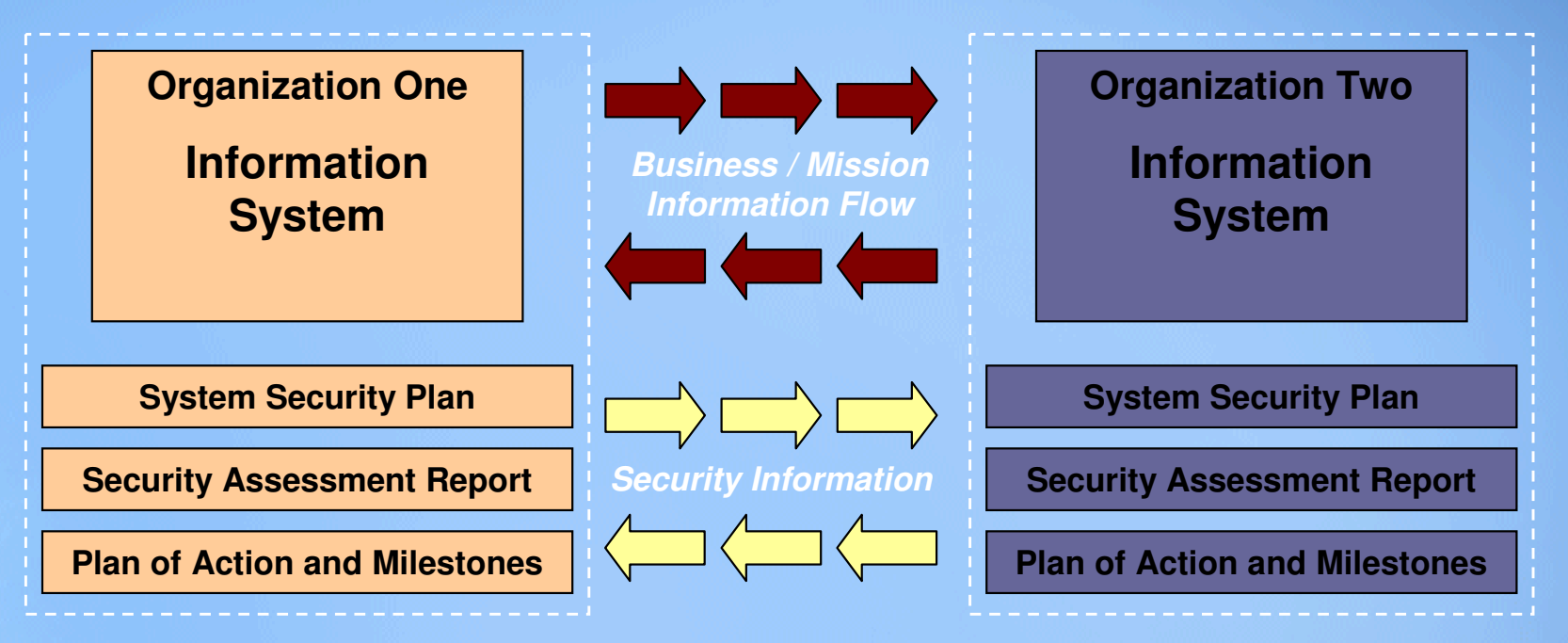

**Determining the risk to the first organization's operations and assets and the acceptability of such risk**

**Determining the risk to the second organization's operations and assets and the acceptability of such risk**

The objective is to achieve *visibility* into prospective business/mission partners information security programs BEFORE critical/sensitive communications begin...establishing levels of security due diligence and trust.

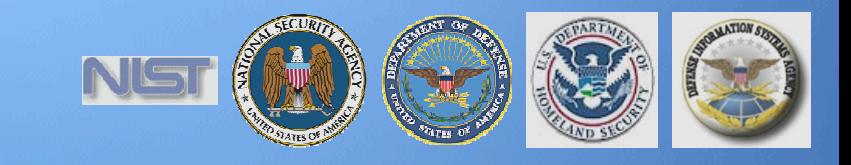

### Stakeholder and Contributor Landscape: Industry

Product Teams and Content Contributors

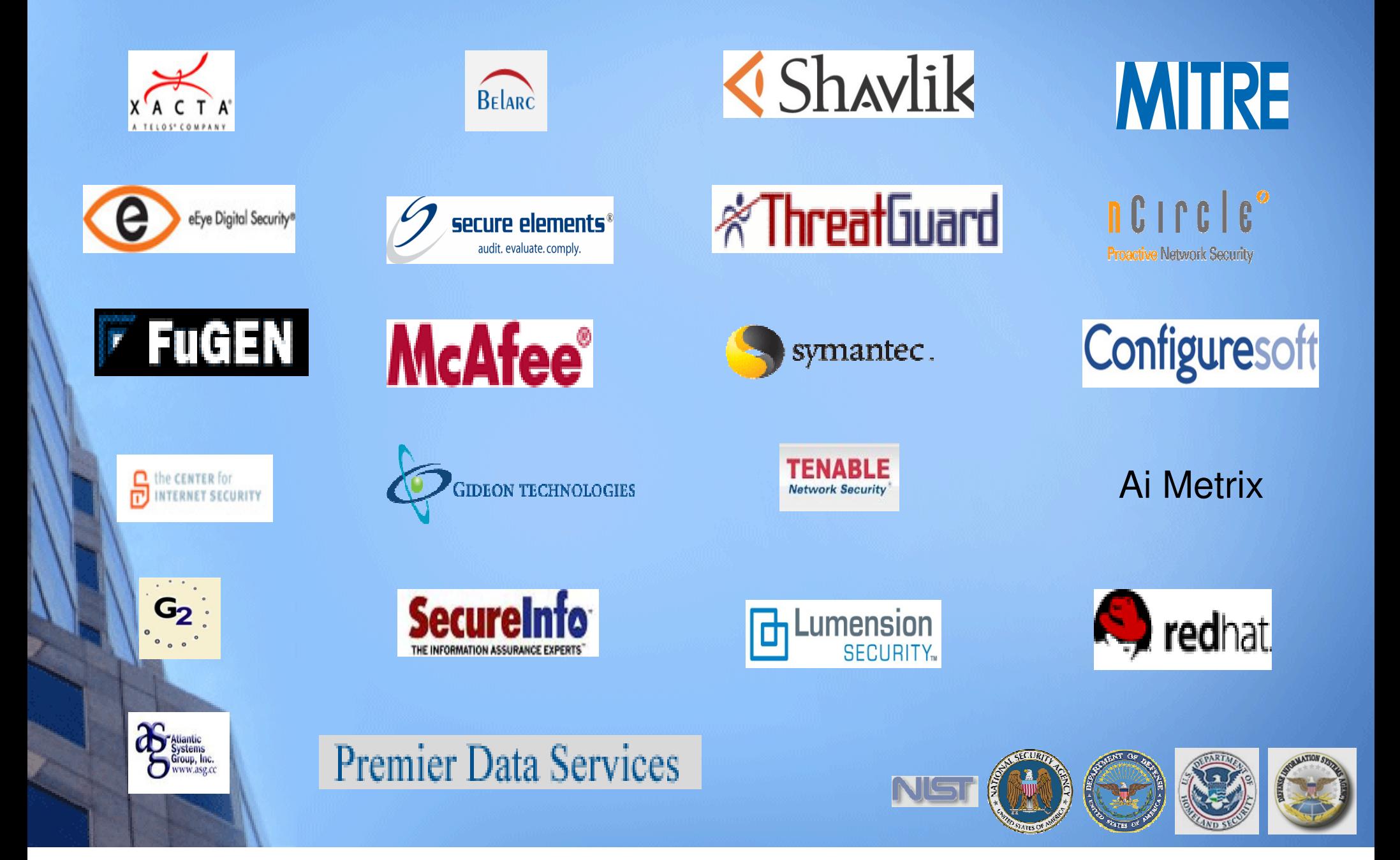

### Stakeholder and Contributor Landscape: Federal Agencies

SCAP Infrastructure, Beta Tests, Use Cases, and Early Adopters

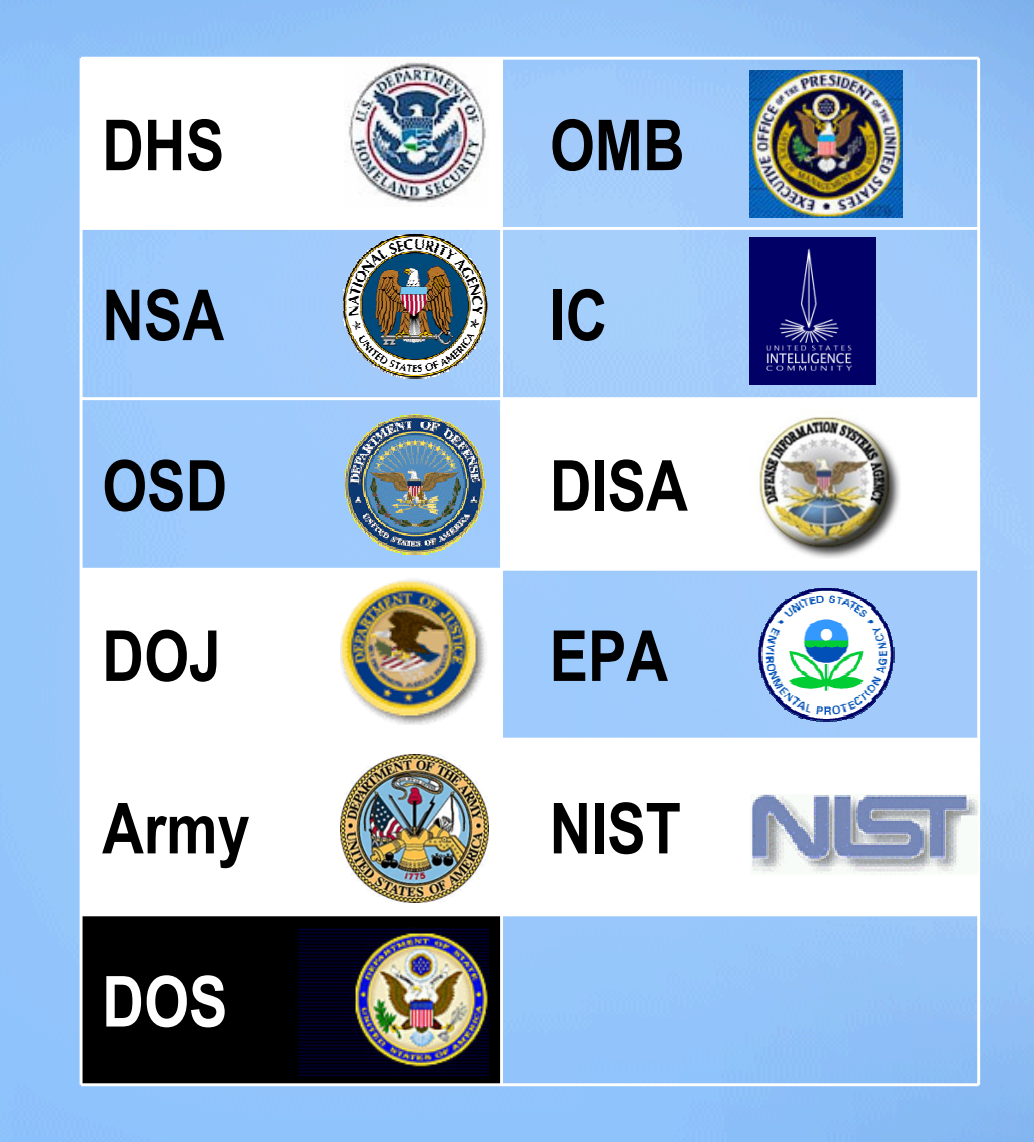

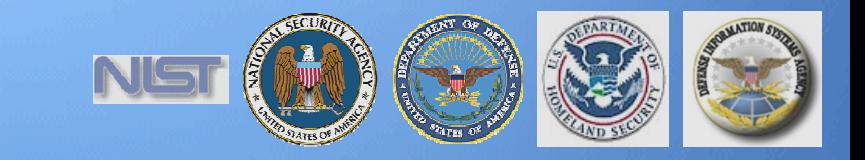

### Producing an FDCCVirtual Machine Image

Implement FDCC settings on virtual machine images

### Use SCAP to verify FDCC settings were implemented correctly

- П Windows XP
- П Windows Vista
- П Windows XP Firewall
- Windows Vista Firewall
- Internet Explorer 7.0

### Reconcile any "failed" SCAP tests

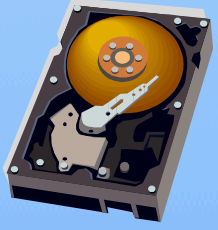

**FDCC VirtualMachine Image**

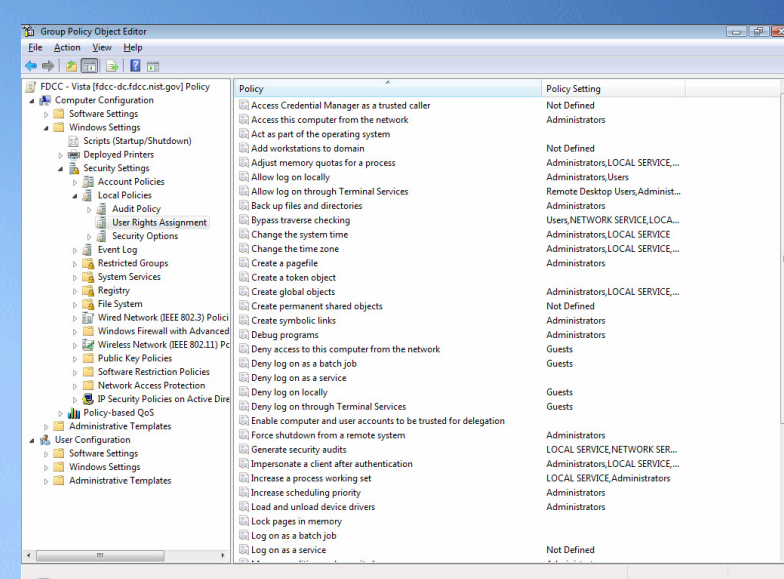

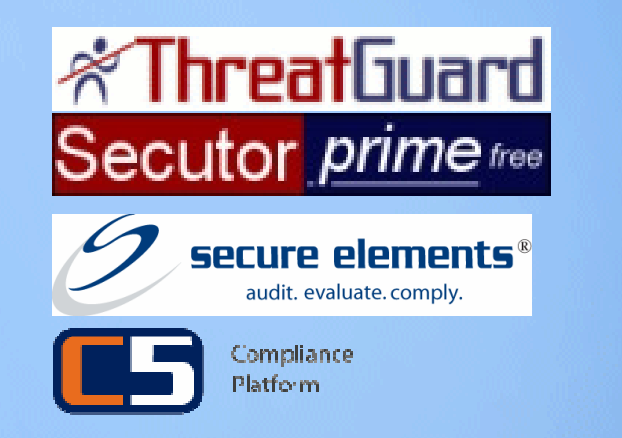

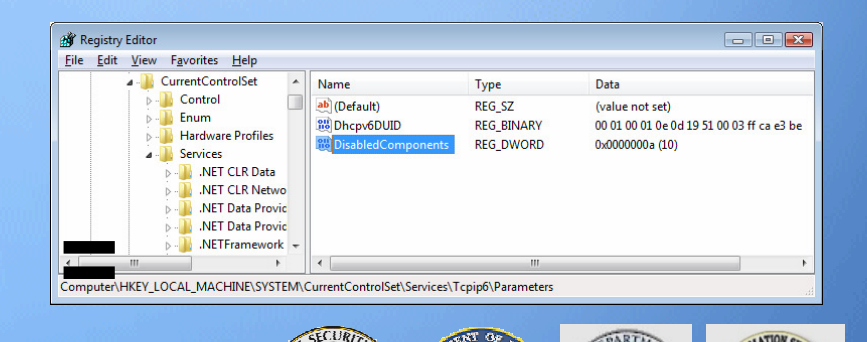

### Record any exceptions

# OMB 31 July 2007 Memo to CIOs

 Establishment of Windows XP and VISTA Virtual Machine and Procedures for Adopting the Federal Desktop Core Configurations

July 31, 2007

MEMORANDUM FOR CHIEF INFORMATION OFFICERS

FROM: Karen Evans Administrator, Office of E-Government and Information Technology

SUBJECT-Establishment of Windows XP and VISTA Virtual Machine and Procedures for Adopting the Federal Desktop Core Configurations

The Office of Management and Budget recently issued policy memorandum M-07-11, "Implementation of Commonly Accepted Security Configurations for Windows Operating Systems," which stated: "agencies with these operating systems [Windows XP and VISTA] and/or plans to upgrade to these operating systems must adopt these standard security configurations by February 1, 2008."

As we noted in the June 1, 2007 follow-up policy memorandum M-07-18, "Ensuring New Acquisitions Include Common Security Configurations," a virtual machine would be established "to provide agencies and information technology providers' access to Windows XP and VISTA images." The National Institute of Standards and Technology (NIST), Microsoft, the Department of Defense, and the Department of Homeland Security have now established a website hosting the virtual machine images, which can be found at: http://csrc.nist.gov/fdcc. The website also includes frequently asked questions and other technical information for adopting the Federal Desktop Core Configurations (FDCC).

Your agency can now acquire information technology products that are self-asserted by information technology providers as compliant with the Windows XP & VISTA FDCC, and use NIST's Security Content Automation Protocol (S-CAP) to help evaluate providers' selfassertions. Information technology providers must use S-CAP validated tools, as they become available, to certify their products do not alter these configurations, and agencies must use these tools when monitoring use of these configurations. Related resources (e.g., group policy objects) are also provided to help facilitate agency adoption of the FDCC.

For additional information about this initiative, please call 1-800-FED-INFO. Additional information about the S-CAP can be found at: http://nvd.nist.gov/scap.cfm.

"As we noted in the June 1, 2007 follow-up policy memorandum M-07-18, "Ensuring New Acquisitions Include Common Security Configurations," a virtual machine would be established "to provide agencies and information technology providers' access to Windows XP and VISTAimages." The National Institute of Standards and Technology (NIST), Microsoft, the Department of Defense, and the Department of Homeland Security have now established a website hosting the virtual machine images, which can be found at: http://csrc.nist.gov/fdcc."

"Your agency can now acquire information technology products that are self-asserted by information technology providers as compliant with the Windows XP & VISTA FDCC, and use NIST's Security Content Automation Protocol (S-CAP) to help evaluate providers' self-assertions. Information technology providers must use S-CAP validated tools, as they become available, to certify their products do not alter these configurations, and agencies must use these tools when monitoring use of these

configurations."

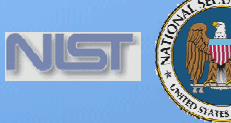

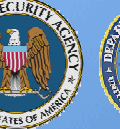

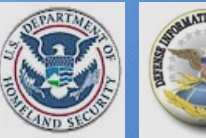

## Accomplishing FDCC with SCAP

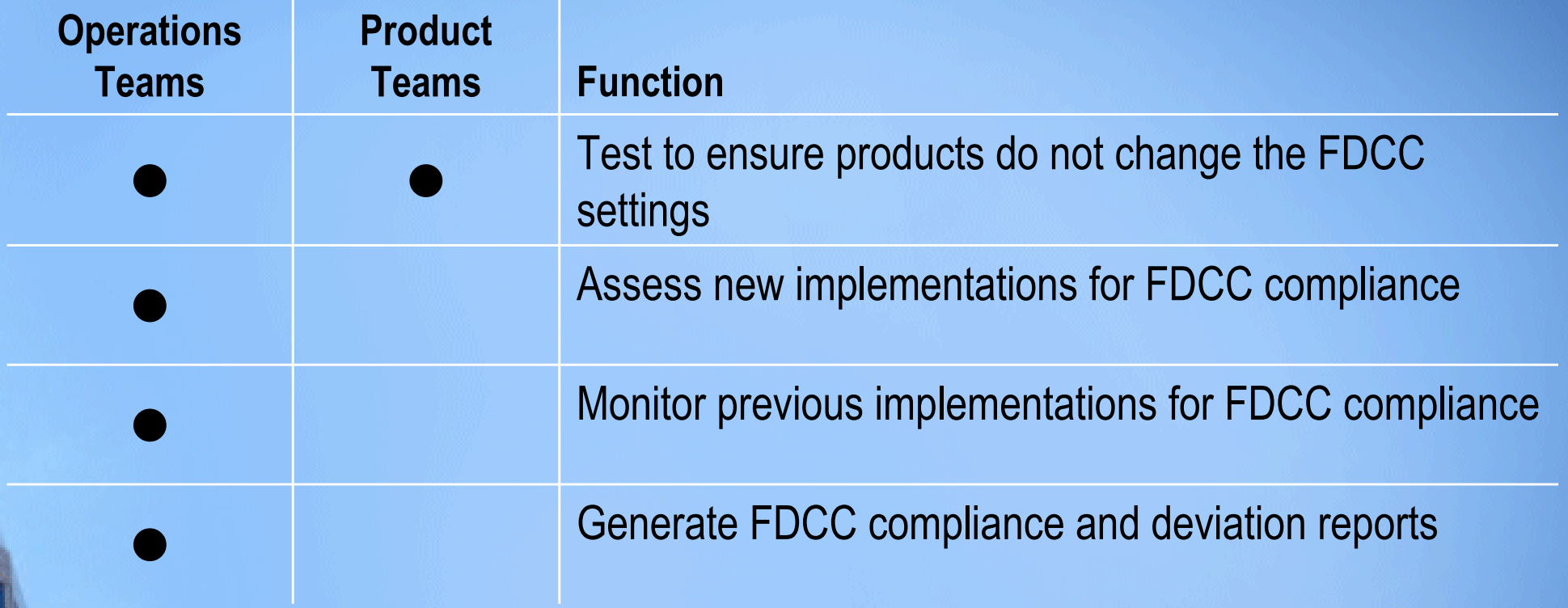

Quote from OMB Memo Establishment of Windows XP and VISTA Virtual Machine and Procedures for Adopting the Federal Desktop Core Configurations "**Information technology providers** must use S-CAP validated tools, as they become available, to **certify their products** do not alter these configurations, and **agencies** must use these tools **when monitoring** use of these configurations. "

## The Relationship Between FDCC and SCAP Product **Compliance**

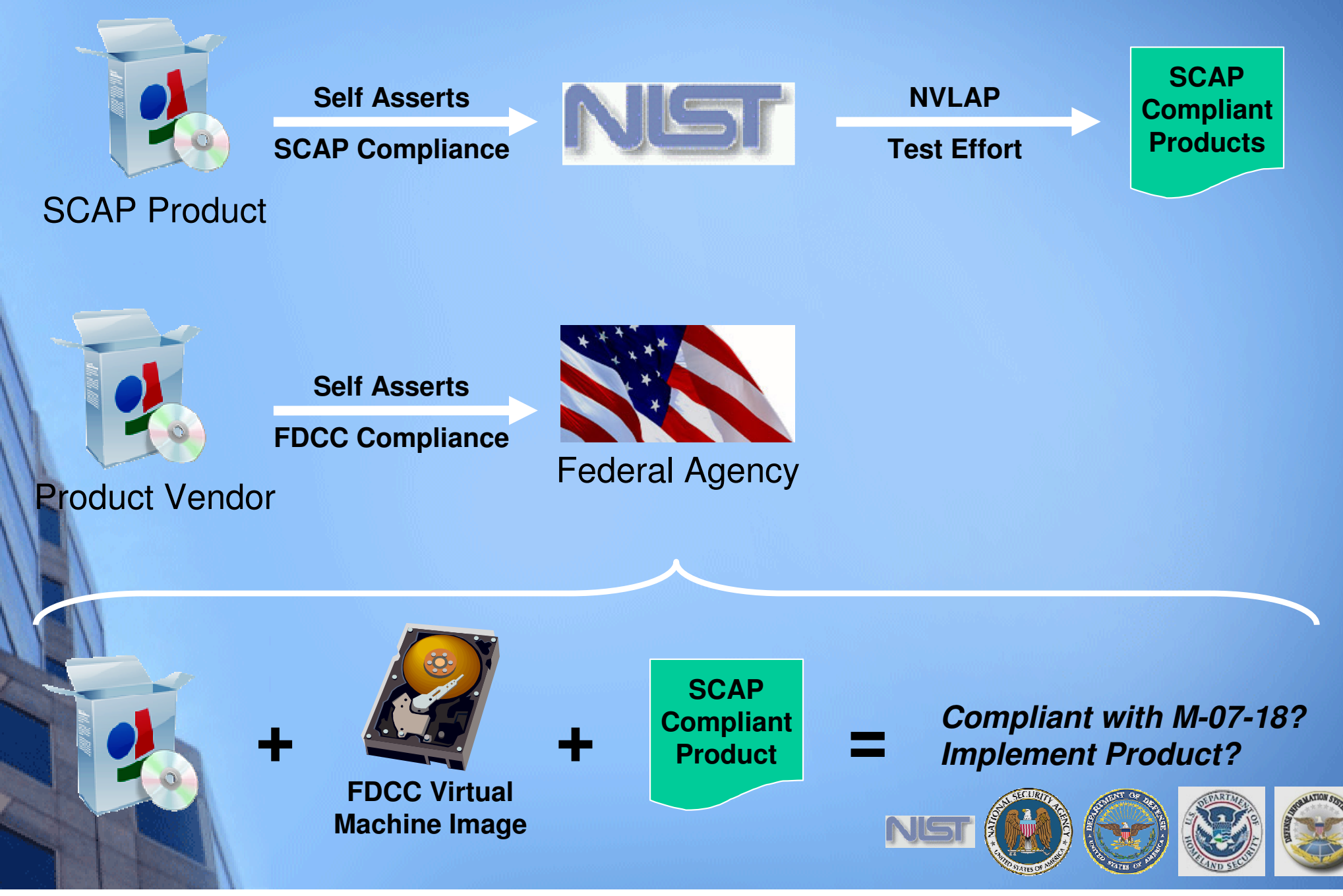

### http://fdcc.nist.gov

**Edition: A NIST Security** 

Configuration

**Configuration Checklist** 

**NIST Systems Administration** 

**Guidance for** Windows 2000

Professional  $•$  FISMA

> **Implementation** Project

**Windows XP Systems** 

for IT Professionals: **A NIST Security** 

**Checklist Guidance for Securing Microsoft** 

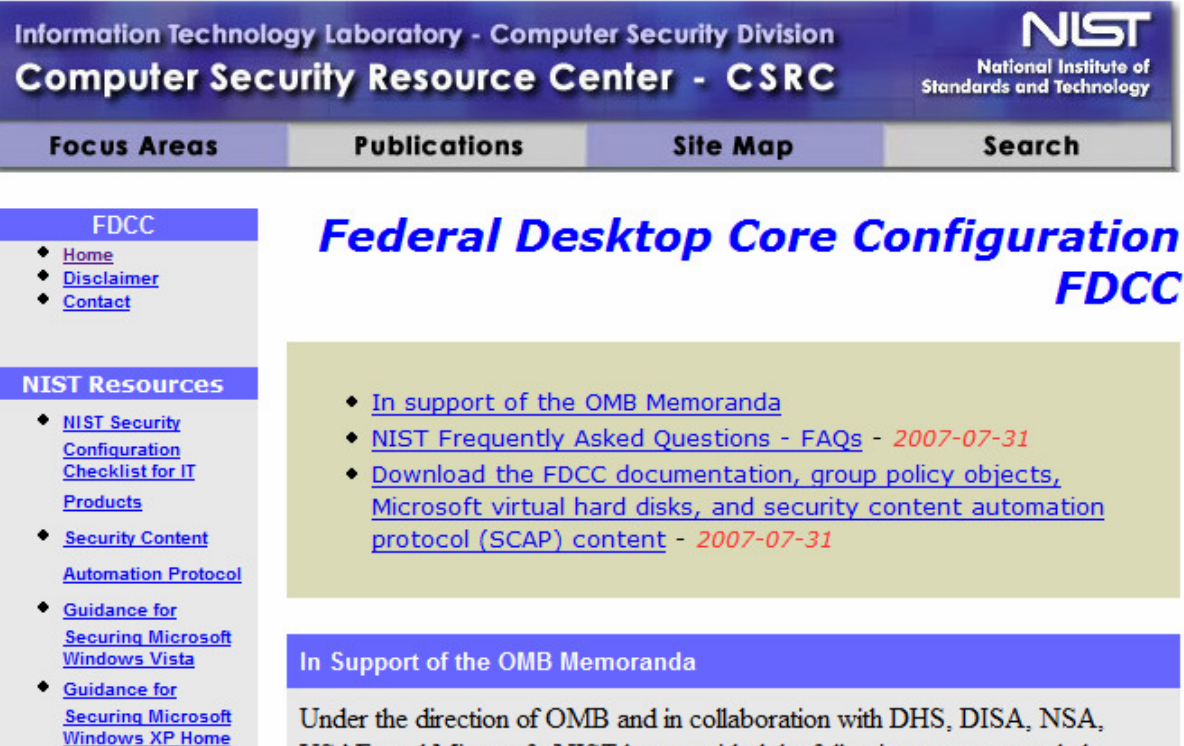

USAF, and Microsoft, NIST has provided the following resources to help agencies test, implement, and deploy the Microsoft Windows XP and Vista Federal Desktop Core Configuration (FDCC) baseline.

- Technical FAQs for FDCC baseline
- FDCC draft documentation, group policy objects (GPOs), Microsoft virtual hard disks (VHDs), and security content automation protocol (SCAP) content

The VHDs and GPOs should only be used for testing purposes and should not be deployed in an operational environment without extensive testing.

- Comments and questions may be addressed to fdcc@nist.gov.
	-

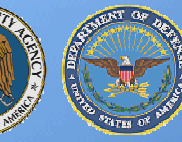

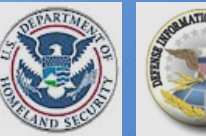

## Frequently Asked Questions

### **Technical FAQs**

This frequently asked questions (FAQ) document addresses subjects associated with the March 2007 OMB-mandated Federal Desktop Core Configuration (FDCC). Topics include the FDCC, laboratory testing of the FDCC, agency testing of the FDCC, use of the SCAP to evaluate computers for FDCC compliance, deploying the FDCC, and reporting deviations to the FDCC. This FAQ should be considered an addition to the Managing Security Risks Using Common Configurations FAO.

**Federal Desktop Core Configuration** 

1. What is the Federal Desktop Core Configuration (FDCC)?

The Federal Desktop Core Configuration (FDCC) is an OMB-mandated security configuration. The FE

**FDCC Laboratory Testing** 

- Desktop Core Configu What was the objective of the recent NIST test effort? 2007 memorandum fr In support of OMB and Fede a corresponding mem
- DISA, Microsoft, and third-p Chief Information Off laboratory testing to verify ad written FDCC policy.
- 2. What operating sy: Currently, FDCC setti Pack 2) and Microsof

operating system soft

- 3. Where can I obtain systems other than 3. What if I use a browser o In general, NIST sugg
- (SP) guide if one exist not available. Federal: (checklists.nist.gov) t Defense Information ? do not exist, Federal a Regardless which guid deployed information recommended checkli

Internet Explorer 7.0.

- Internet Explorer 7.0. guide that could be us 4. Were any Microsoft Offic Microsoft Office is not instal included in GPOs. The Micro represented in the FDCC doc before laboratory testing. Mio
- 4. How was the FDCC The Windows Vista F 5. To comply with the FDCC Security Guides for b the Microsoft Windows F Vista Security Guide No. The FDCC baseline reco NSA, and NIST. The the Microsoft Windows Firey DISA, NSA, and NIS' system installation. However. The Windows XP FD firewall software instead of t Security-Limited Fund DoD customization of 6. Is Microsoft Defender an

**FDCC Agency Testing** 1. What are Virtual PCs (VPC), and what is the difference between a VPC and a Virtual Hard Disk (VHD)? Virtual PC (VPC) is a Microsoft product that allowed 2. What version of Microsof instance of an operal Internet Explorer 7.0 was tes **Security Content Automation Protocol** instance of an operat (VHD) can utilize the 1. What is SCAP? USB ports) in the sat NIST recently established a suite of interoperable and automatable security While settings for other brow the VHD appears as standards known as the Security Content Automation Protocol (SCAP) By virtue to use other Web browser so of using XML-ba 7.0. If agencies are using Int 2. Why are VHDs be **FDCC Deployment** readable. Specific VHDs are very useft host SCAP refere can be installed on a What are some settings that will impact system functionality that I http://nvd.nist.go -1. operating systems, V should test before I deploy the OMB mandated FDCC baseline in an the purposes of enst 2. How are the SO operational environment? There are a number of settings that will impact system functionality and agencies malfunctioned with As part of the iter should test thoroughly before they are deployed in an operational environment. over a single physic: that both VHDs a and test complian testing after publication of th 3. When will VHDs 6 • Running the system as a standard user - some applications may not work tools were able to properly because they require administrative access to the operating According to Micros settings were pro system and application directories and registry keys. VHDs will be publish used for testing c http://csrc.nist.gov/f determine if newl • Minimum 12 characters password and change every 60 days - this may impact system usability and interoperability with some enterprise single 4. What can be dow 3. What settings sign-on password management systems. The FDCC technical There are a small • Wireless service - the wireless service is disabled and this will prevent the at this time. Thes policy documentation use of Wi-Fi network interfaces that depend on the built-in wireless content files. service. 4. Where can I of • FIPS 140-2 setting - impacts browser interoperability with Web sites that included in the FDCC sett 5. Can I use the VHI FDCC SCAP con do not support the FIPS 140-2 approved algorithms. This can usually be

### http://fdcc.nist.gov/download\_fdcc.html

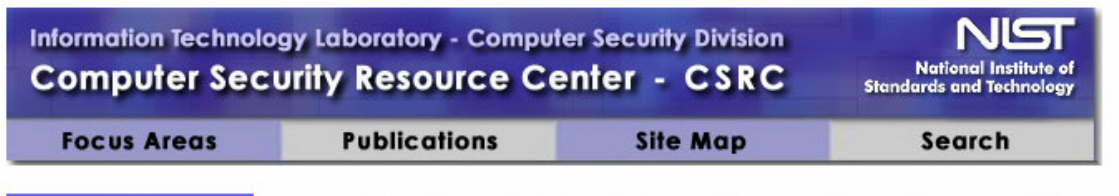

### **FDCC**

- $Home$
- · Disclaimer

### • Contact

**NIST Resources** - NIST Security

> Configuration **Checklist for IT**

Security Content

**Automation Protocol** 

**Guidance for Securing** 

**Microsoft Windows** 

**Guidance for Securing** 

**Guidance for Securing** 

**Systems for IT** 

**Administration** 

2000 Professional

• FISMA Implementation

**National Vulnerability** 

**Microsoft Windows XP** 

**Professionals: A NIST** 

**Security Configuration** 

**Guidance for Windows** 

**Microsoft Windows XP** 

**Home Edition: A NIST Security Configuration** 

**Products** 

**Vista** 

**Checklist** 

**Checklist** 

• NIST Systems

Project

Database

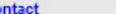

### - DOWNI OAD PAGE -

### **WARNING NOTICE**

**Federal Desktop Core Configuration** 

Do not attempt to implement any of the settings without first testing them in a non-operational environment. These recommendations should be applied only Windows XP Professional SP2 and Vista systems and will not work on Windov 9X/ME, Windows NT, Windows 2000 or Windows Server 2003. The security pol have been tested on Windows XP Professional SP2 and Vista systems with a Windows 2003 server and will not work on Windows 9X/ME, Windows NT, Wind 2000 or Windows Server 2003.

The draft download packages contain recommended security settings; they are n meant to replace well-structured policy or sound judgment. Furthermore, these recommendations do not address site-specific configuration issues. Care must taken when implementing these settings to address local operational and policy concerns.

These recommendations were developed at the National Institute of Standards a Technology, which collaborated with DHS, DISA, NSA, USAF, and Microsoft to prothe Windows XP and Vista FDCC baseline. Pursuant to title 17 Section 105 of the States Code, these recommendations are not subject to copyright protection and the public domain. NIST assumes no responsibility whatsoever for their use by of parties, and makes no quarantees, expressed or implied, about their quality, relia or any other characteristic. We would appreciate acknowledgement if the recommendations are used.

### **Download Packages**

**FDCC** 

### **Please read the Download FAO**

### **VHD Files SCAP Content IDocumentation GPOS** 2002.07.31 2087-07-31 2087.07.31 2027.07.31 **FDCC Documentation FDCC GPO Release** Windows XP FDCC **FDCC SCAP Content** Release 1.0 - Draft 1.0 - Draft [zip, ~3 MB] VHD Release 1.0  $[x]$ s, 100 $K$ ] (Click to download) -Windows XP SP2 Draft [zip, ~1.8GB] **SHA-1 Digest: SHA-1 Digest:** B46C514BFABD312F Windows XP Firewall 2CB88444394B73 A9C1AC149AFA04D Note: E69EF411758978 2D15215FC **Internet Explorer 6** Internet Explorer 7.0 and 7 have a download limitation of 2 GB and SHA-256 Digest: Windows Vista 4 GB respectively. 682B097721E068 Other browsers do not 170AD7CE883BC7 Windows Vista Firewall appear to have this 0045803FE6A00A limitation. 8C97A60A194C13 The preceding files are CEFCDA5C intended for use with **SHA-1 Digest:** E50E4F3B40920D "SCAP FDCC scanning capable" tools. 595FA0481B3AF7 E72C76203249 SHA-256 Digest: 1F20C16989CF30 B5187EA95CD07B

A629CF18F0F41D 89E87B8EC8DB9C D768858E

Windows Vista FDCC VHD Release 1.0 -(Click to download) -Draft [zip, ~4.5GB]

Note: **Internet Explorer 6** and 7 have a download

### 09A1232588A0 SHA-256 Digest: D6ECF963F4D2FA 4AB92BA79D1527 768DDF5ACCC875 872496DE4C4C23 E283CD17

## FDCC Security Settings

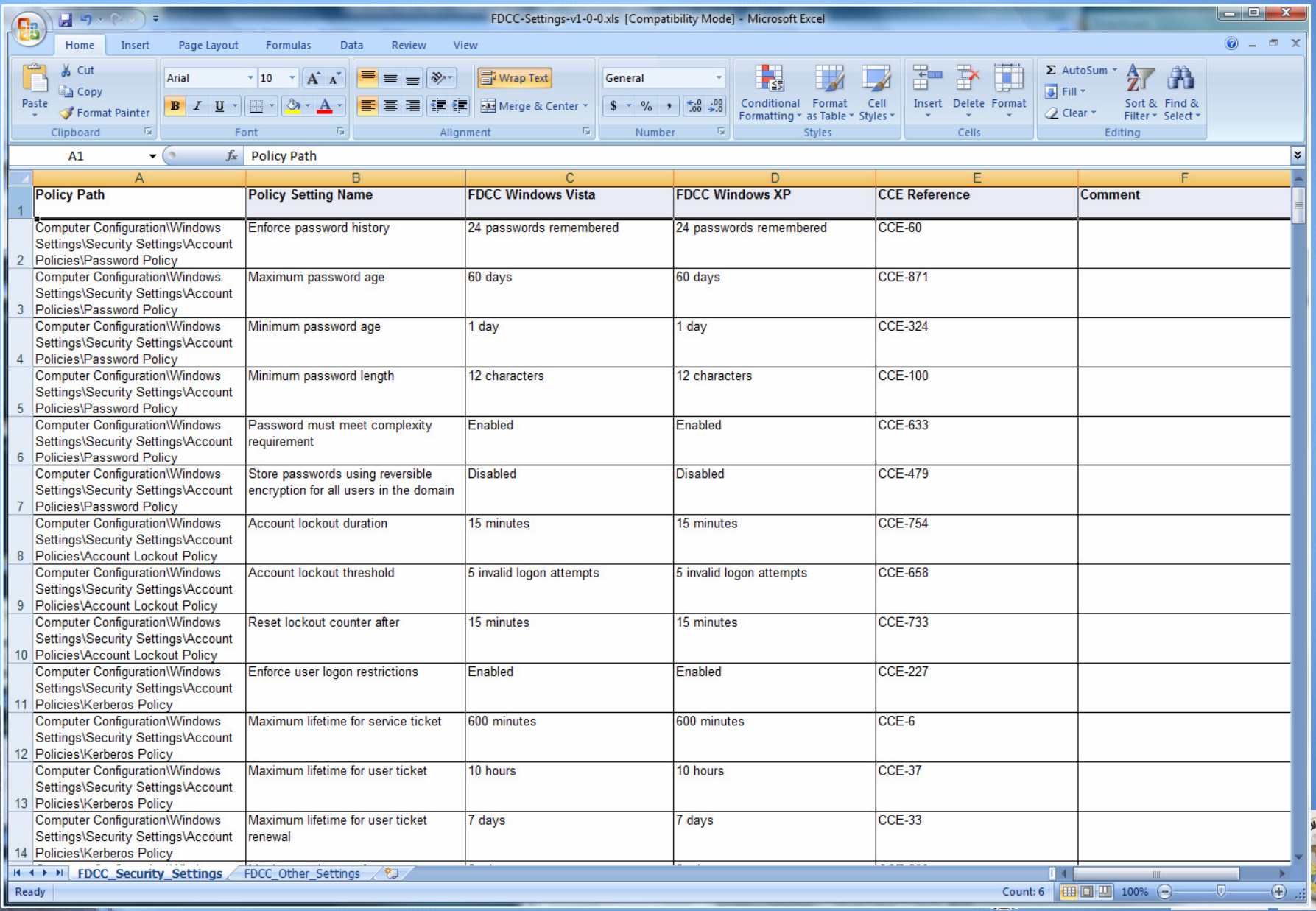

## FDCC Security Settings

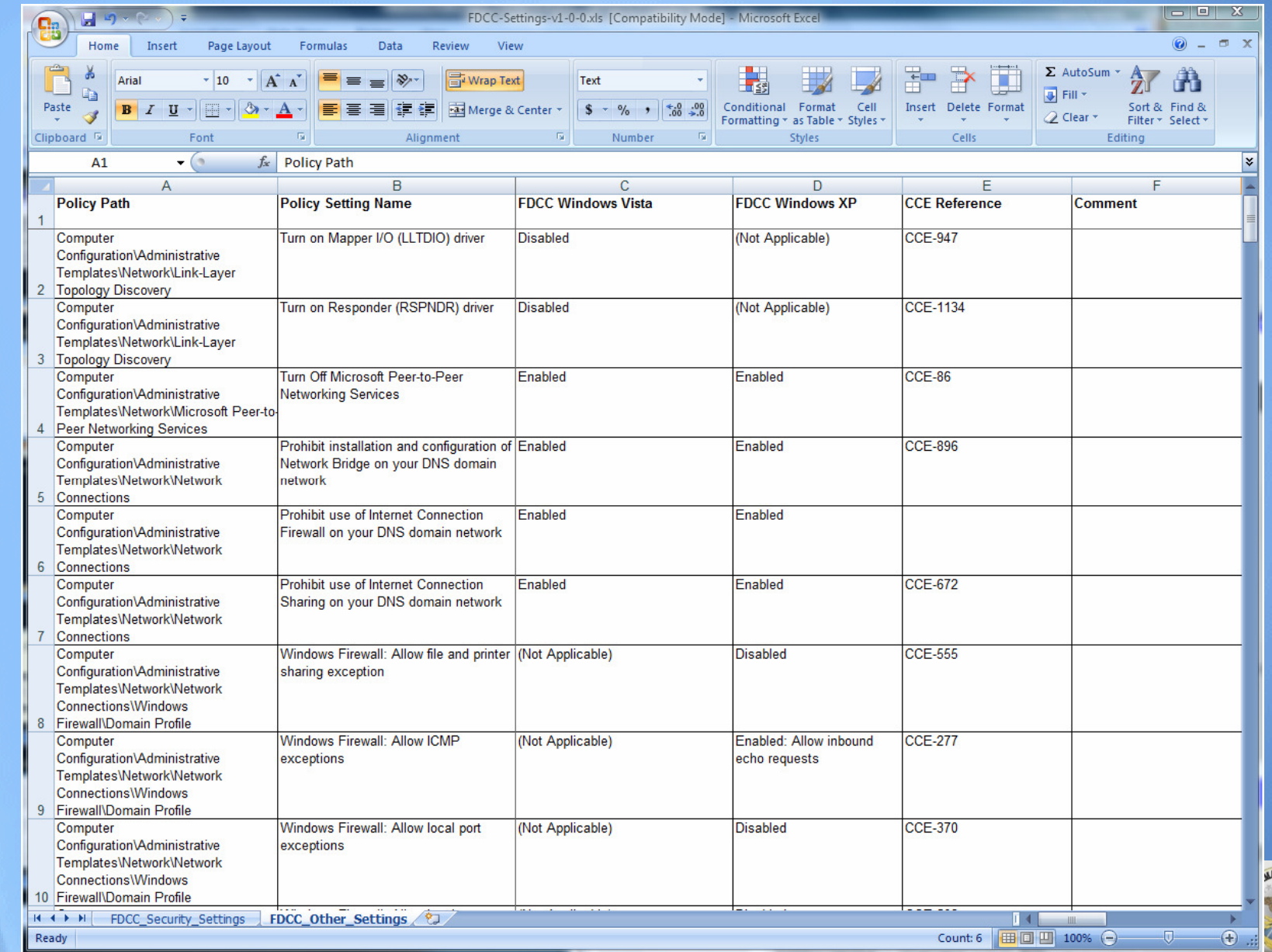

PEATES O

## Group Policy Objects (GPOs)

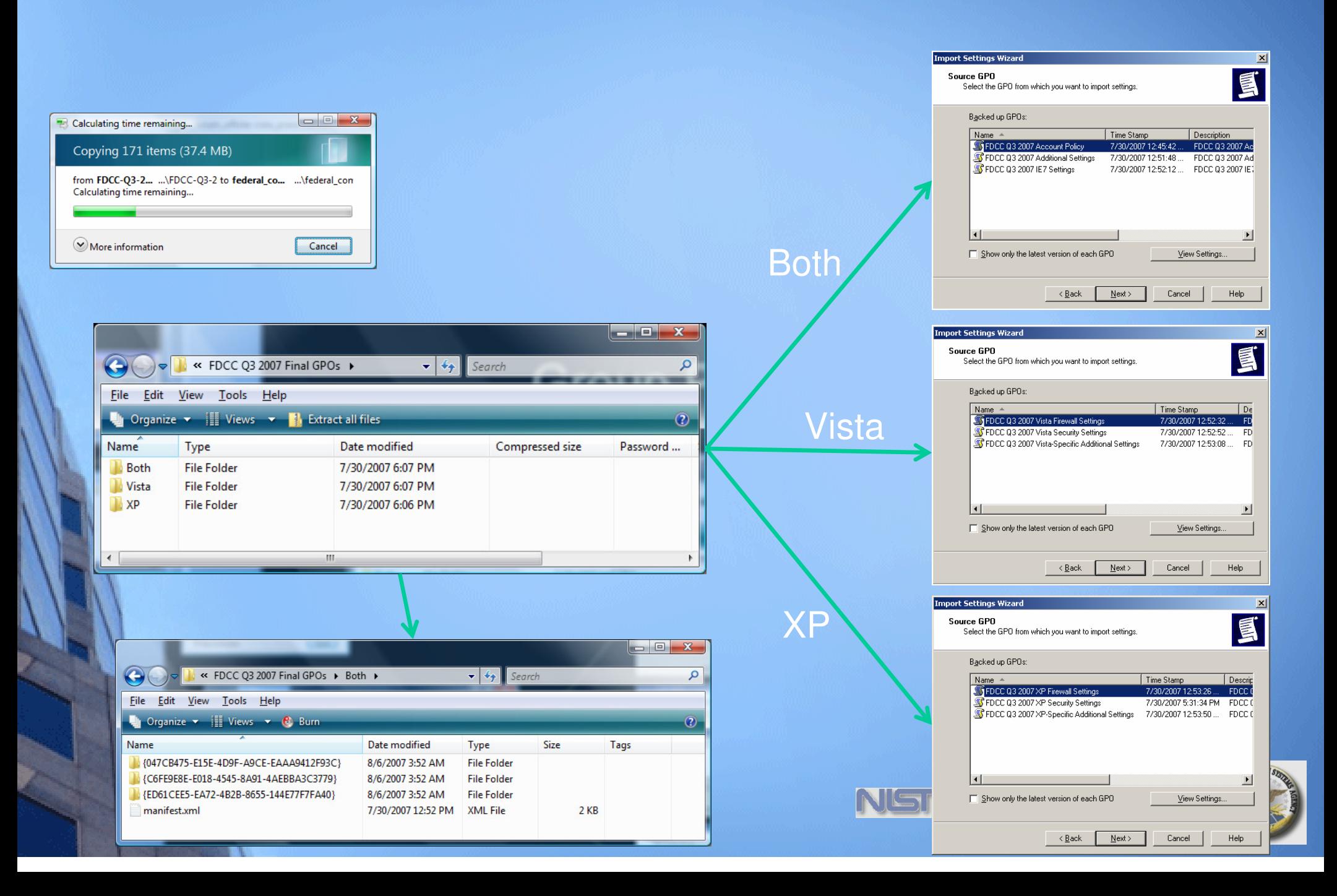

## GPOs Test Environment

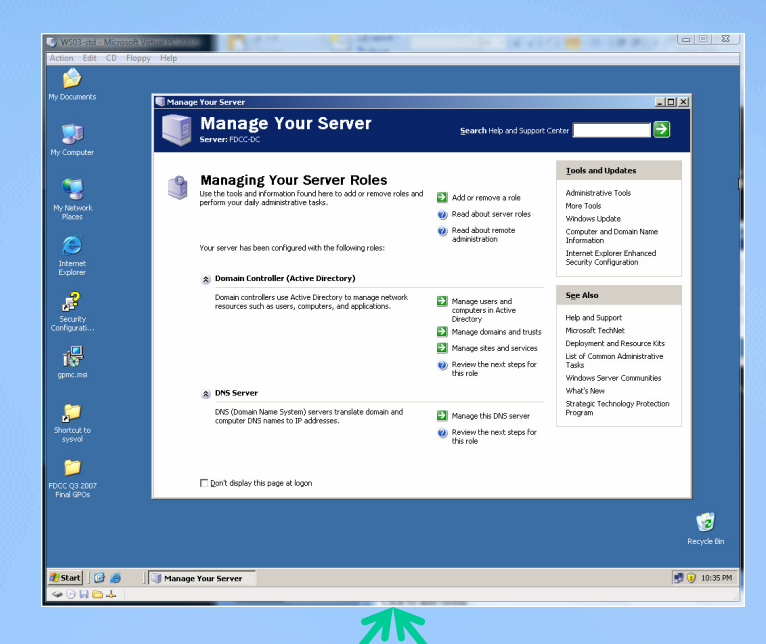

### Windows Server 2003 AD/DNS -- GPOs -

Windows **XP Client** 

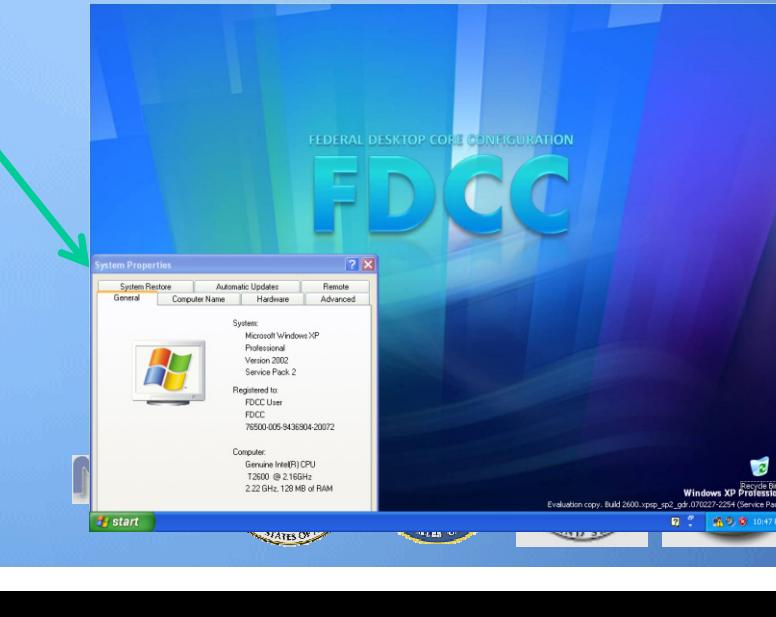

Windows Vista**Client** 

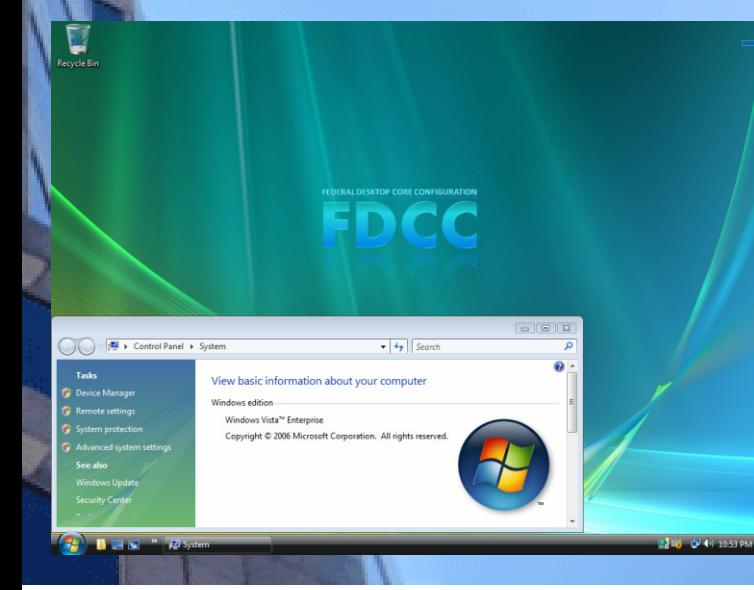

### FDCC GPOs

### Group Policy Management Console – gpmc.msc

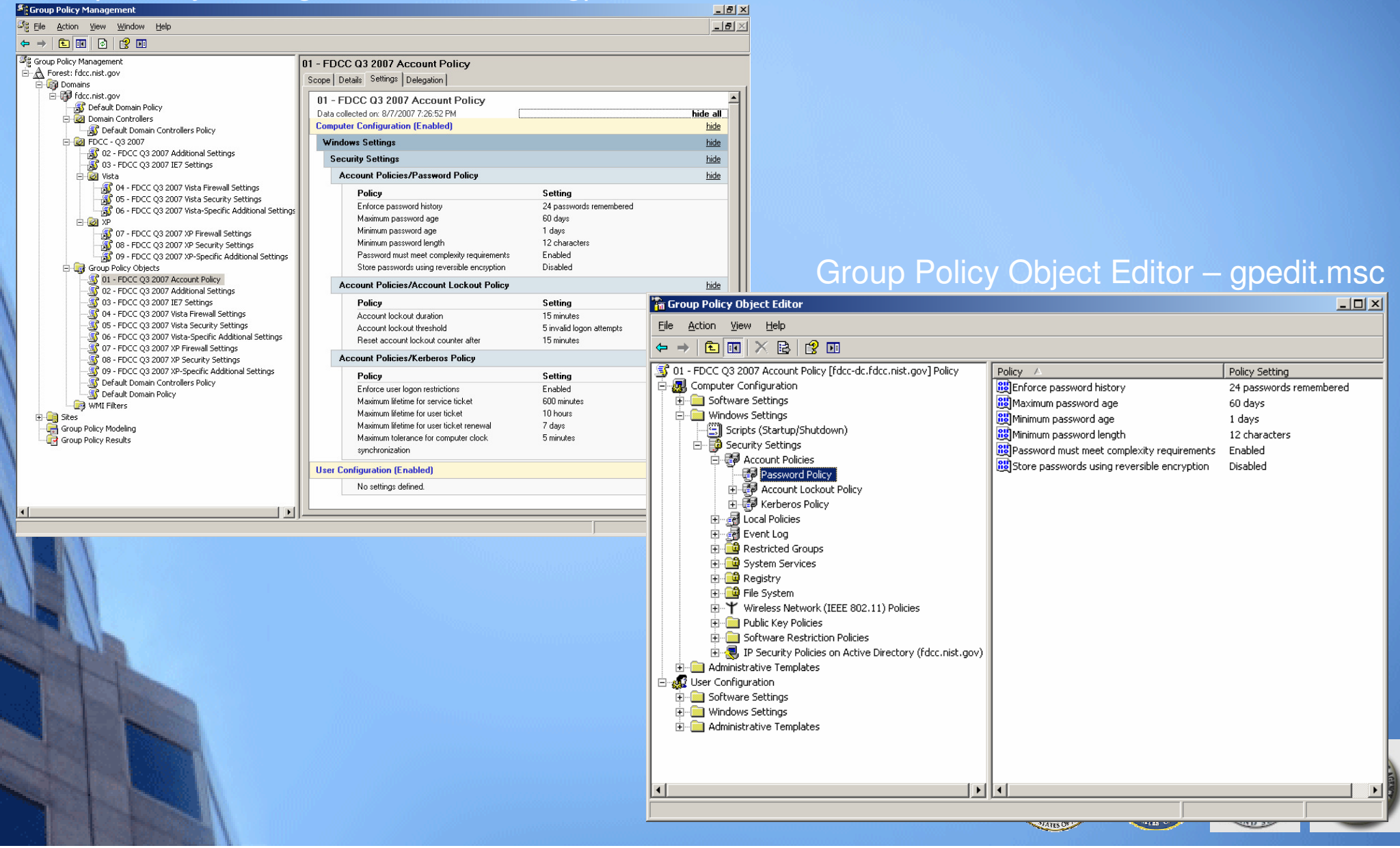

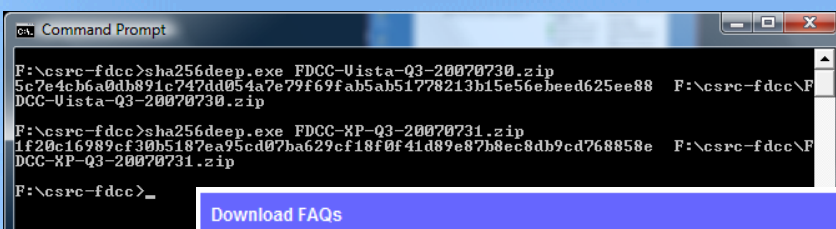

1. I am having trouble downloading the VHD files with Microsoft Internet Explorer. How can I download the VHD files?

There are known file size limitations when downloading via Internet Explorer (IE) 6 and 7. More specifically, IE 6 has a 2GB file size limit, and IE 7 has a 4GB file size limit. At present, no update is available for IE. However, other browsers and utilities have been used to successfully download the VHD files. Mozilla Firefox, Opera Web Browser, Curl, and GNU wget have all been confirmed as supporting download of the VHD files.

2. Does NIST intend to have HTTP mirror or FTP alternate download sites available?

NIST is currently evaluating both HTTP mirror and FTP as additional mechanisms to download the VHD files. Additional and alternate sites will be linked to the download site as they become available.

### Download FDCC VHD Files

NTFS Disk Space Requirement:Vista: 4.5 GB + 10 GB + SwapXP: 1.8 GB + 3.5 GB + Swap

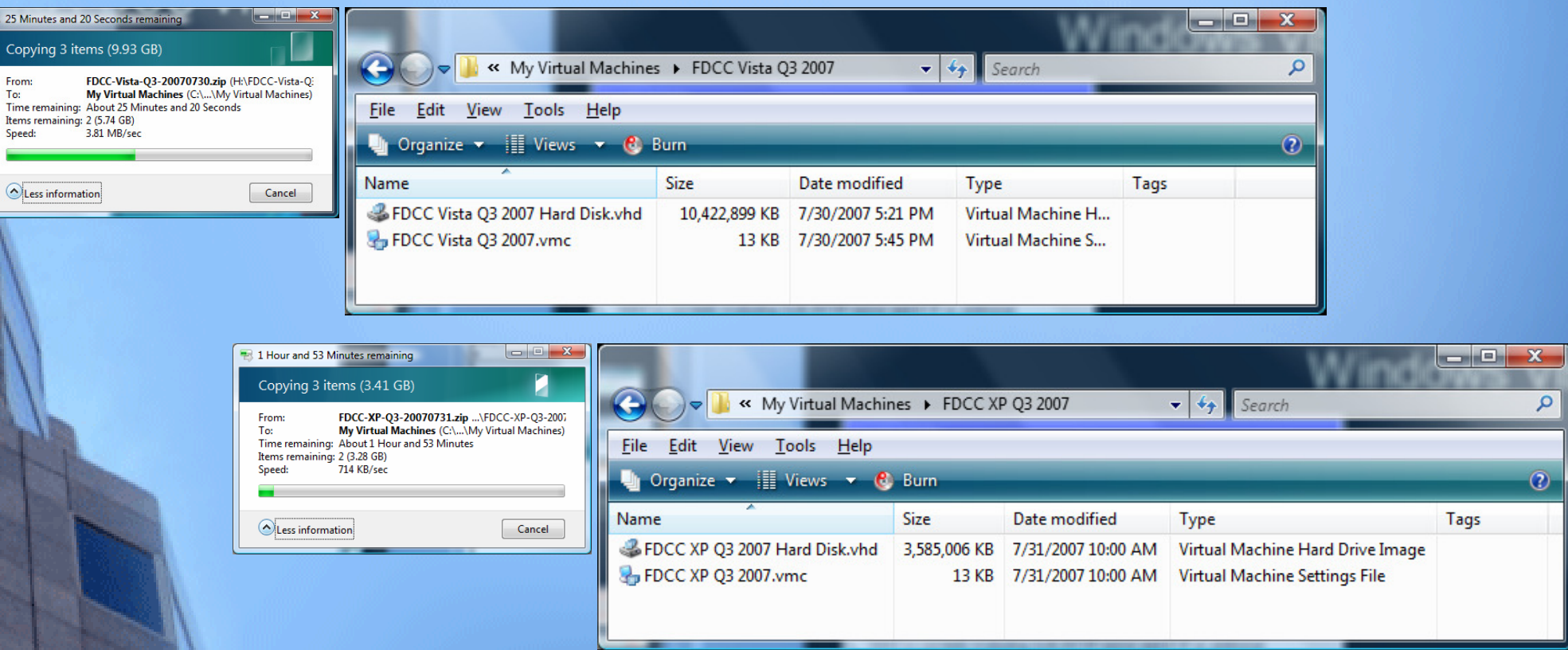

## Vista FDCC VPC

- 1. Microsoft Virtual PC
- 
- 

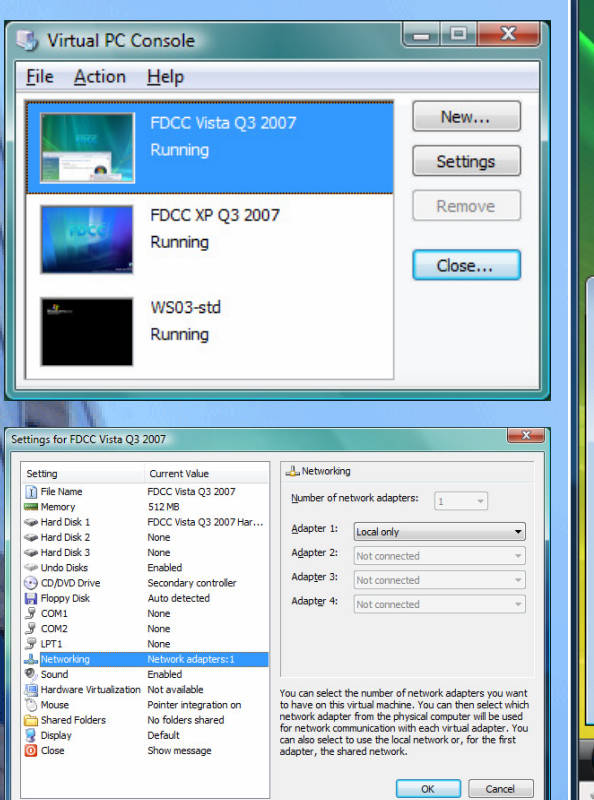

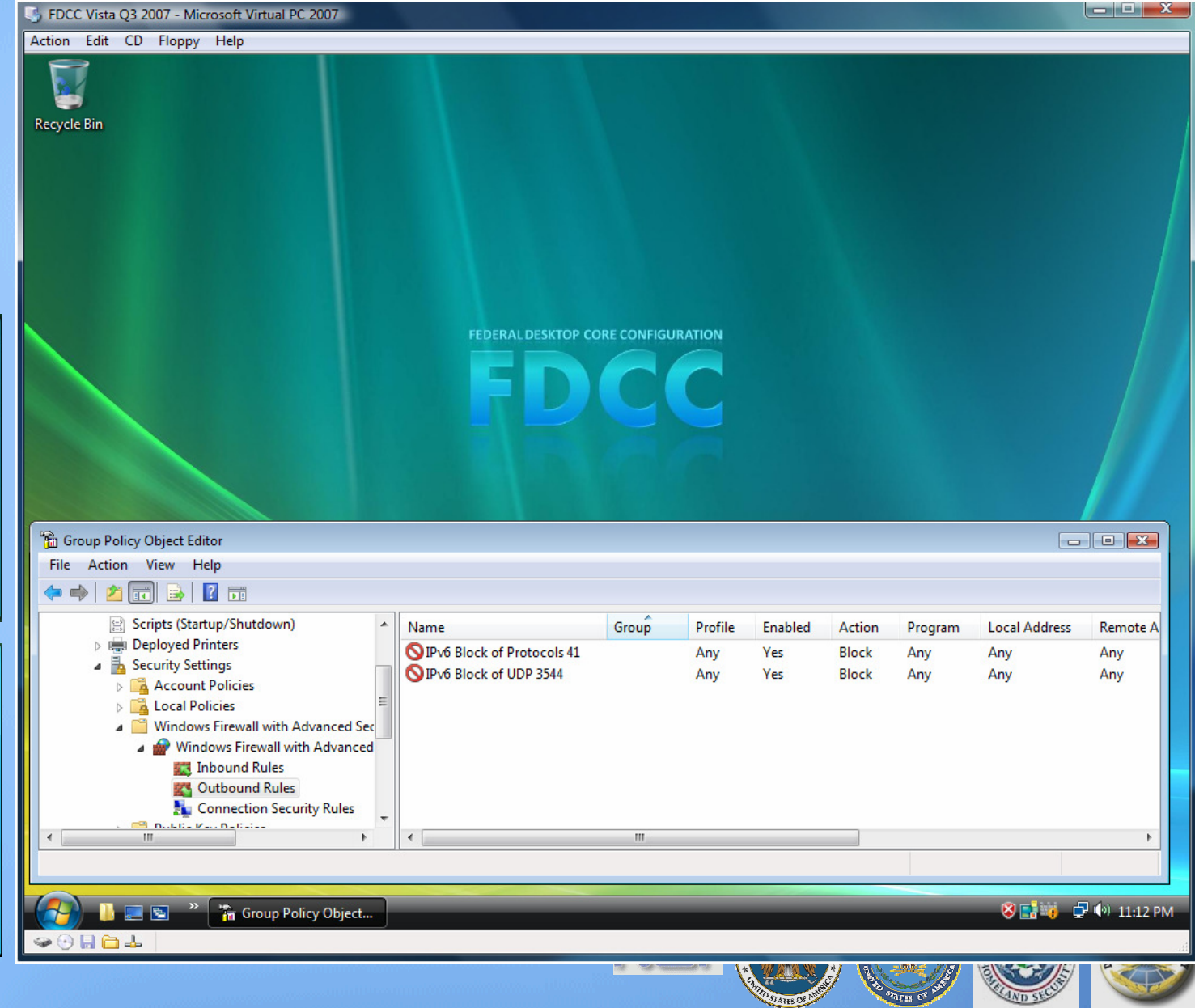

## SCAP Content

### http://nvd.nist.gov/scapchecklists.cfm

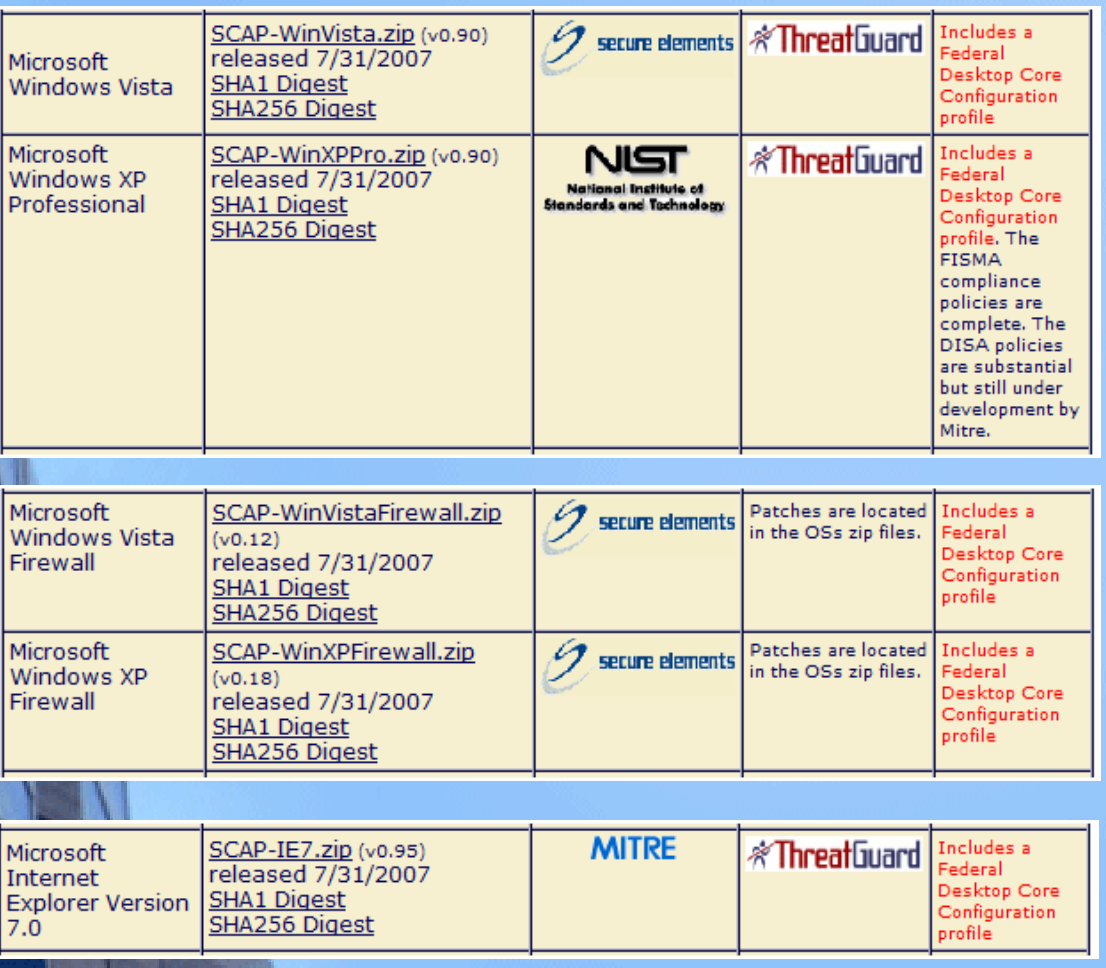

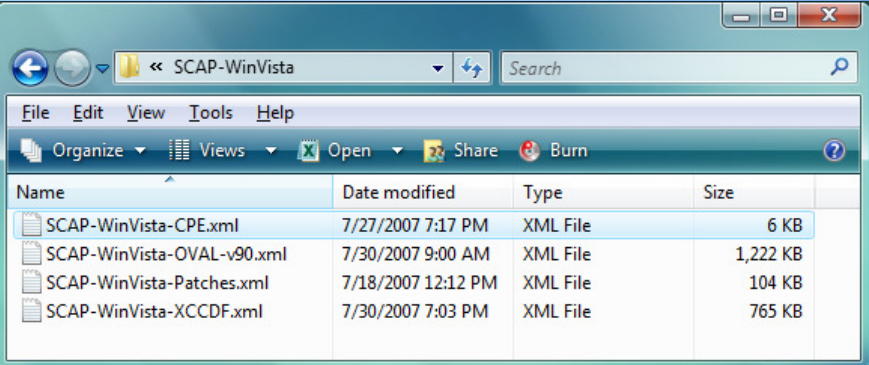

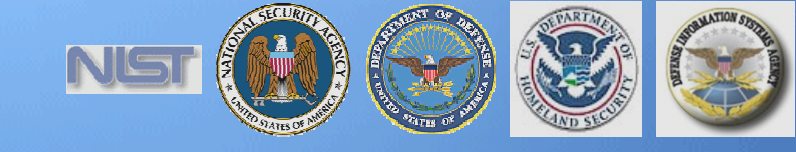

## Verify and Test

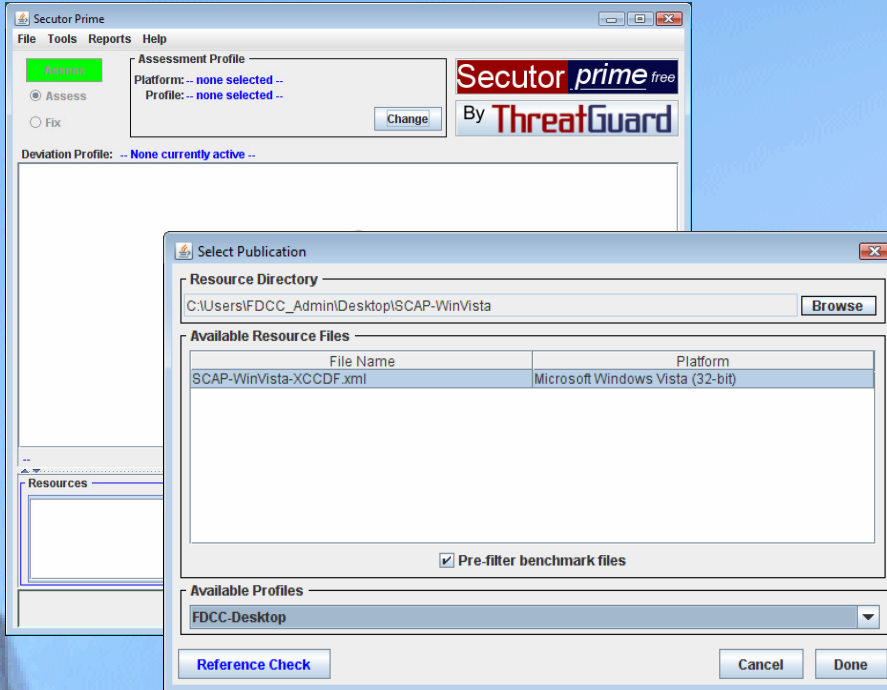

x)

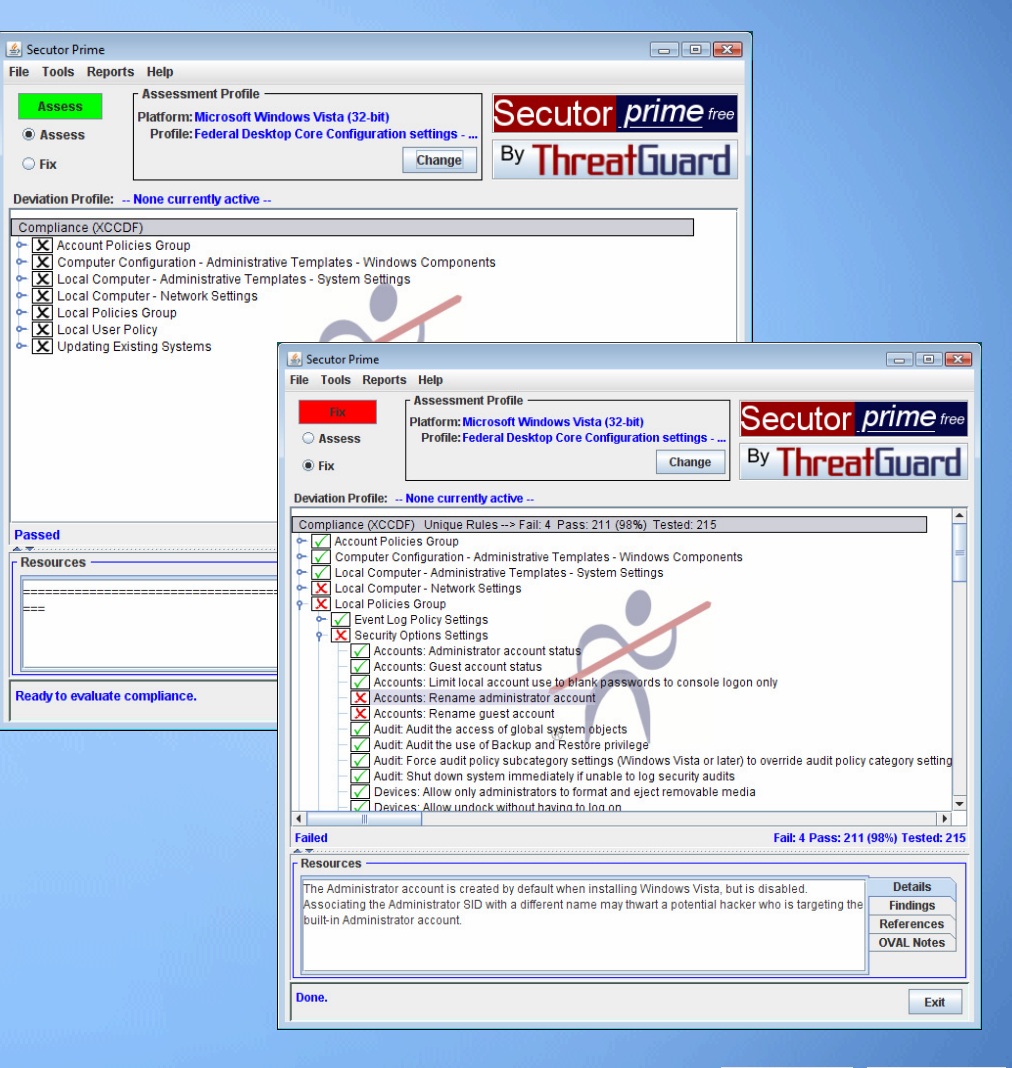

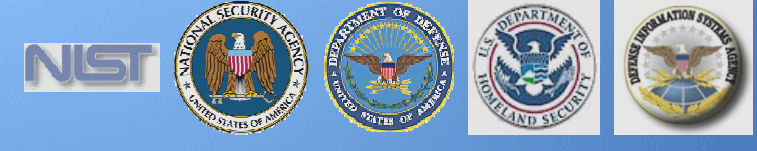

### More Information

NIST FDCC QuestionsNIST FDCC Web Site

- FDCC SCAP Checklists
- FDCC Settings
- Virtual Machine Images
- Group Policy Objects

National Checklist Program

### National Vulnerability Database

- SCAP Checklists
- ⅏ SCAP Capable Products
- SCAP Events

NIST SCAP Mailing Lists

### fdcc@nist.gov

### http://fdcc.nist.gov

 http://checklists.nist.gov http://nvd.nist.gov or http://scap.nist.gov

### Scap-update@nist.gov

Scap-dev@nist.gov

Scap-content@nist.gov

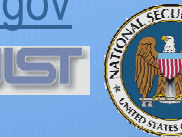

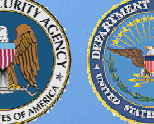

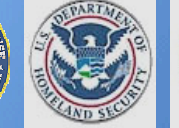

### Contact Information

**Policy Questions Dan Costello – OMBDaniel\_J.\_Costello@omb.eop.gov**

### **ISAP NIST Project Lead NVD Project Lead**

**Steve Quinn(301) 975-6967 (301) 975-5572**stephen.quinn@nist.gov

 **Peter Mell** mell@nist.gov

### **Senior Information Security Researchers and Technical Support**

**Karen Scarfone(301) 975-8136 (301) 975-4758** 

**Matt Barrett(301) 975-3390 Web:matthew.barrett@nist.gov**   **Murugiah Souppaya karen.scarfone@nist.gov murugiah.souppaya@nist.gov**

 **Information and Feedback http://nvd.nist.gov/scapComments: scap-update@nist.gov** 

NIST FDCC Team Members

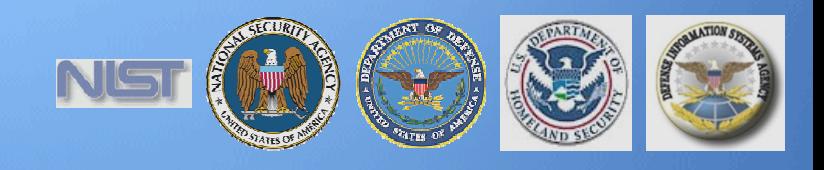

# High Impact Settings

What 800 Pound Gorilla?

- ▅ **-** Operate the system as a standard user
- Accounts: Administrator account status -Disabled
- ▉ Wireless Service - Disabled
- ▅ Maximum password age – 60 days
- Minimum password length 12 characters
- ▉ Microsoft network client: Digitally sign communications (always) – Enabled
- ▅ Network security: LAN Manager authentication level - Send NTLMv2 Response only. Refuse LM and NTLM
- System cryptography: Use FIPS compliant algorithms for encryption, hashing, and signing – Enabled
- Windows Firewall Enabled
- **Signed Drivers XP only**

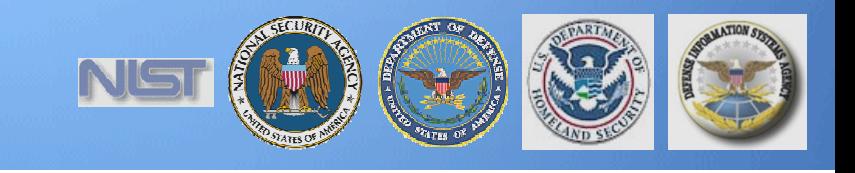

## Common Mailing List Questions

- $\blacksquare$ How does FDCC relate to FISMA compliance and SP800-53?
- п How do I report compliance and exceptions? To whom do I report that information? Any special format?
- $\blacksquare$ Where can I find a centralized list of FDCC compliant applications?
- ٠ Does 100% pass on SCAP-based scans mean I am 100% FDCC compliant?
- $\blacksquare$  We have implemented wireless within our enterprise. Do I really need to disable wireless? What if I am using a third-party wireless client?
- $\blacksquare$  Is FDCC applicable to:
	- Windows XP and Vista when used as a server?
	- logically or physical separated desktops and laptops?
	- developer or test desktops and laptops?
	- contractor computers?
	- special purpose (e.g., process control) computers?
	- What about FDCC for UNIX, Macintosh, applications, etc?

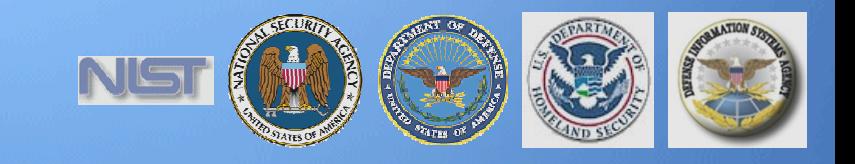

### **Questions**

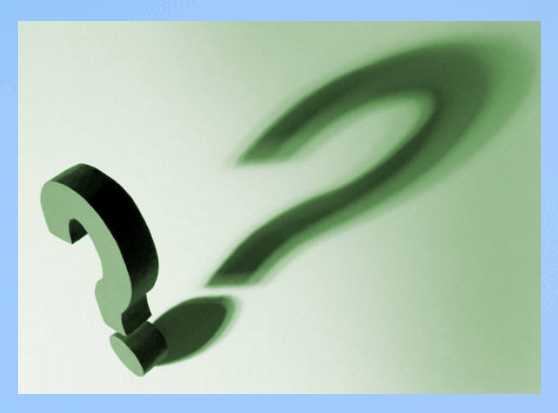

### National Institute of Standards & TechnologyInformation Technology LaboratoryComputer Security Division

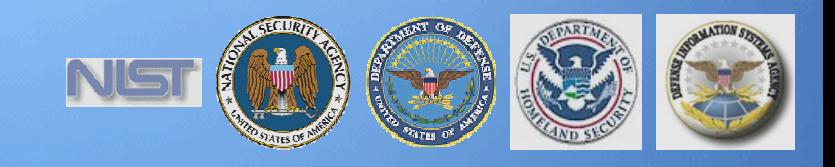

## Current State of Information Security

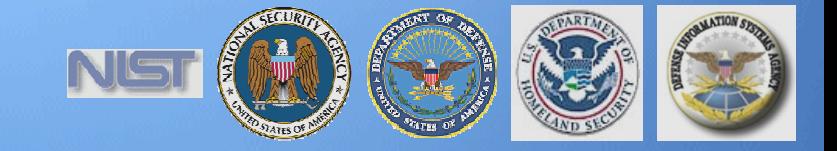

## FISMA Compliance Model

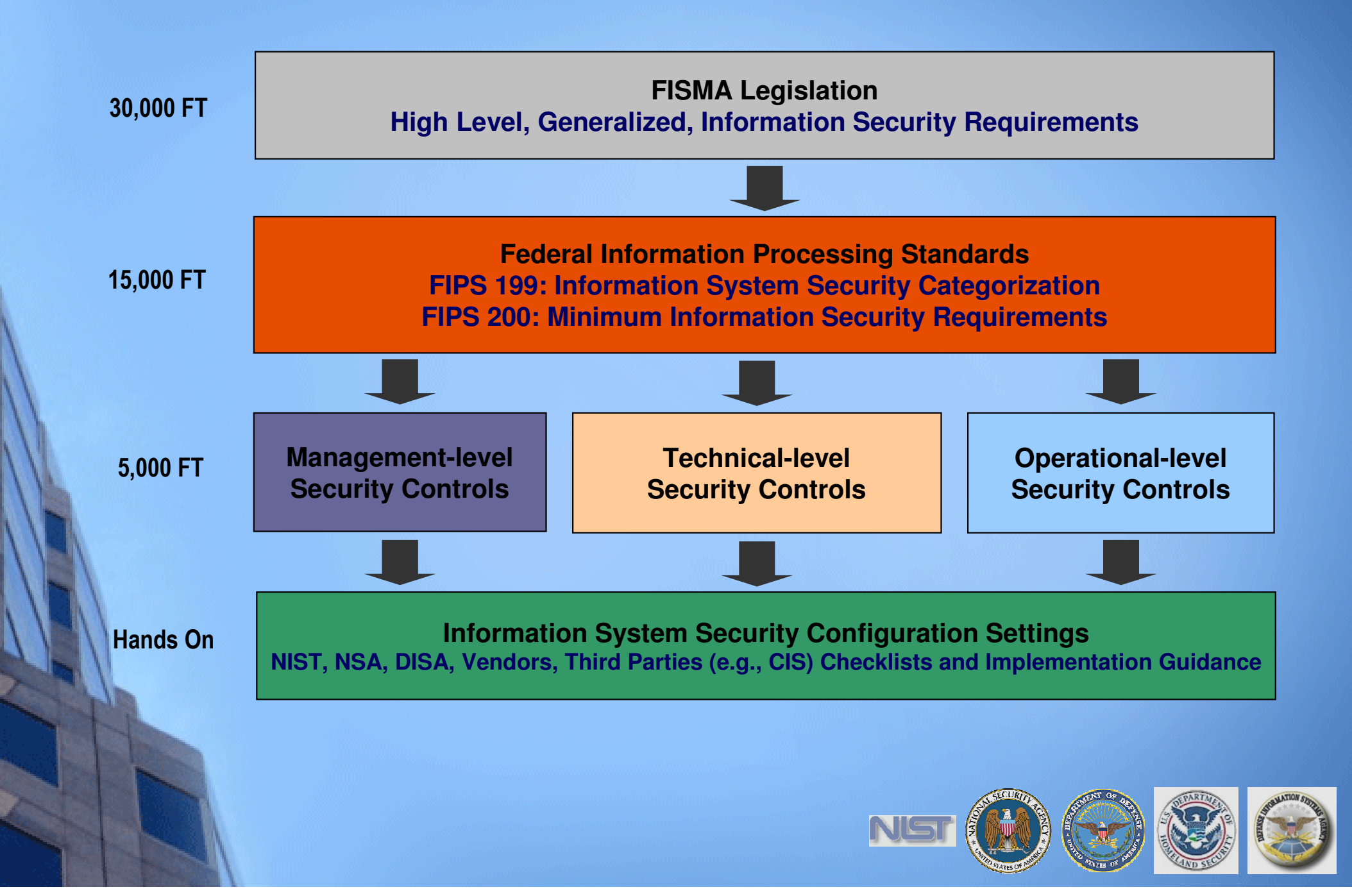

### Current State: Compliance and Configuration Management

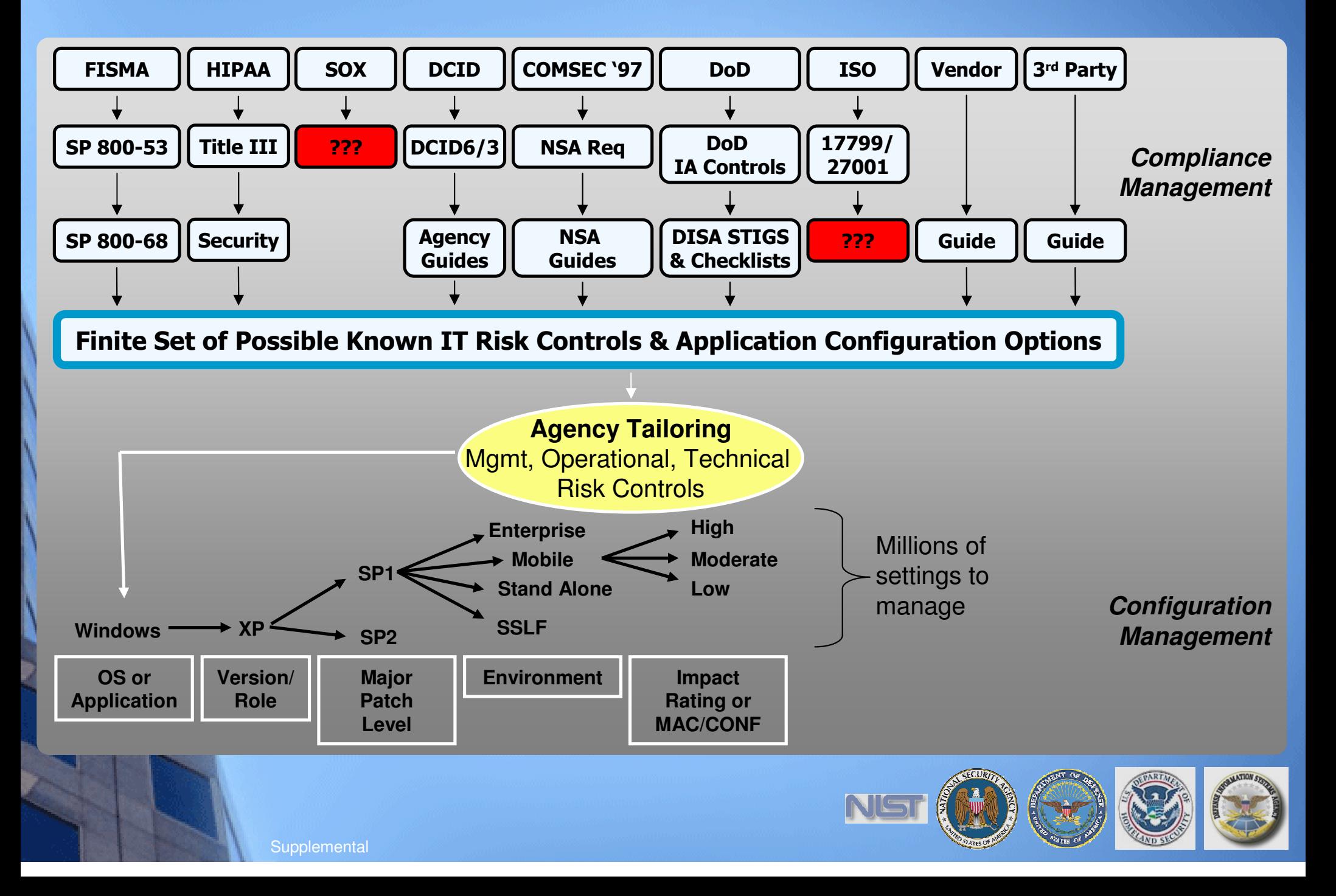

## Current State Summary - Compliance

A Study in Cause and Effect

### Governing Bodies

 Recognize the need to improve security and mandate it in an increasing number of laws, directives, and policies

### Standards Bodies

 Try to keep pace with an increasing number of mandates by generating more frameworks and guidelines

### Product Teams

 Based on the increasing number of mandates, see the need for automation, many seek to enable it through proprietary methods

### Service Providers

 Based on the increasing number of mandates, see the need for automation and have responded by 1) learning a wide variety of both open and proprietary technologies and 2) implementing point solutions

### Operations Teams

 Lacking true automation, 1) have become overwhelmed by an increasing number of mandates, frameworks, and guidelines and 2) are spending a considerable amount of resources trying to keep pace

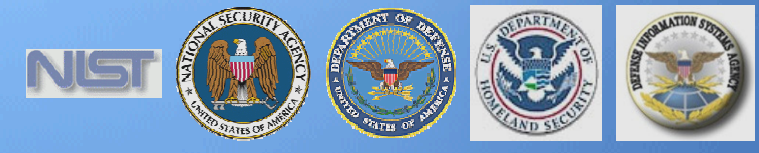

## Current State: Vulnerability Trends

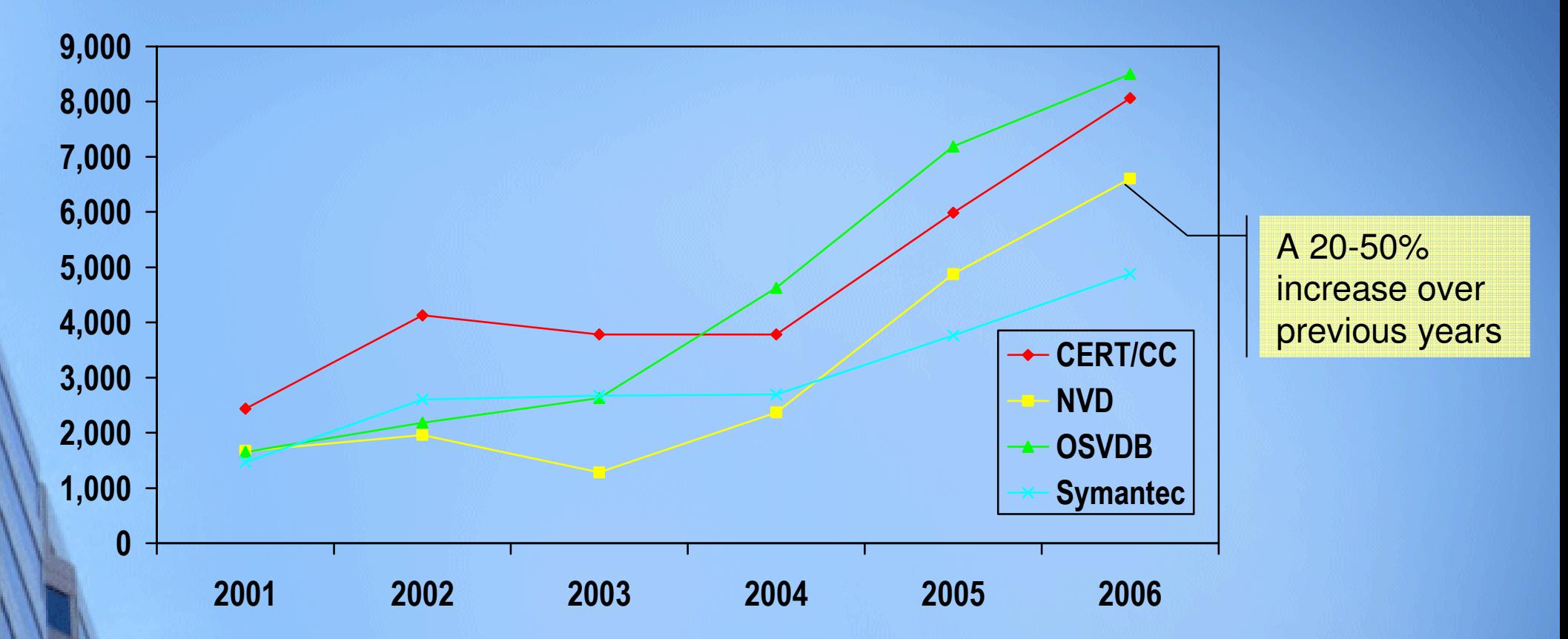

- Decreased timeline in exploit development coupled with a decreased patch development timeline (highly variable across vendors)
- Increased prevalence of zero day exploits
- Three of the SANS Top 20 Internet Security Attack Targets 2006 were categorized as "configuration weaknesses." Many of the remaining 17 can be partially mitigated via proper configuration.

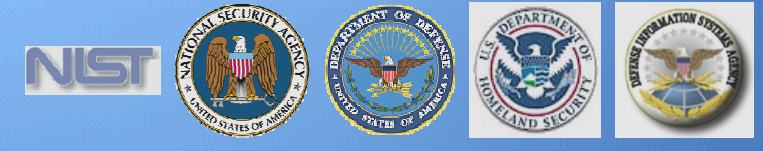

## Current State: Vulnerability Management Industry

- ▅ **Product functionality is becoming more hearty as vendors** acknowledge connections between security operations and a wide variety of IT systems (e.g., asset management, change/configuration management)
- ٠ **Some vendors understand the value of bringing together** vulnerability management data across multiple vendors
- П **DED Vendors driving differentiation through:** 
	- $\blacksquare$  $\blacksquare$  enumeration,
	- H  $\bullet$  evaluation,
	- H content,
	- H measurement, and
	- W reporting

Hinders information sharing and automation

Reduces reproducibility across vendors

Drives broad differences in prioritization and remediation

## Enabling Network Centric Operations

A Wish List

Goal 1. Assured DoD mission execution in the face of cyber attack, or Goal 1. Dependability of the information and information infrastructure in the face of cyber attack-Richard Hale, 2007 Security Automation Conference

- $\blacksquare$ Push button understanding of likely exposure to vulnerability/attack
- $\blacksquare$ Push button understanding of actual vulnerability
- ٠ Ability to automatically aggregate vulnerability data from tools of varied manufacture
- Ability to implement security configurations and remediate vulnerability in a controlled yet automated way, including SSLF environments
- ▉ Ability to dynamically build trust relationships and join computer systems with mission partners
- n Reduce effort and expense of documenting system vulnerability and compliance status (e.g., C&A)
- ٠ Reduce effort and expense of demonstrating compliance with various mandates**Strategic**

**Tactical**

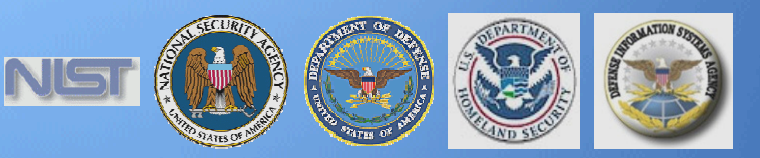

### Supplemental – SCAP Platform Evaluation Tutorial

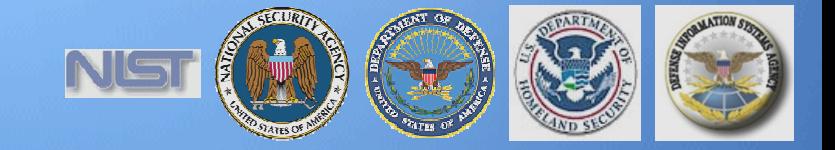

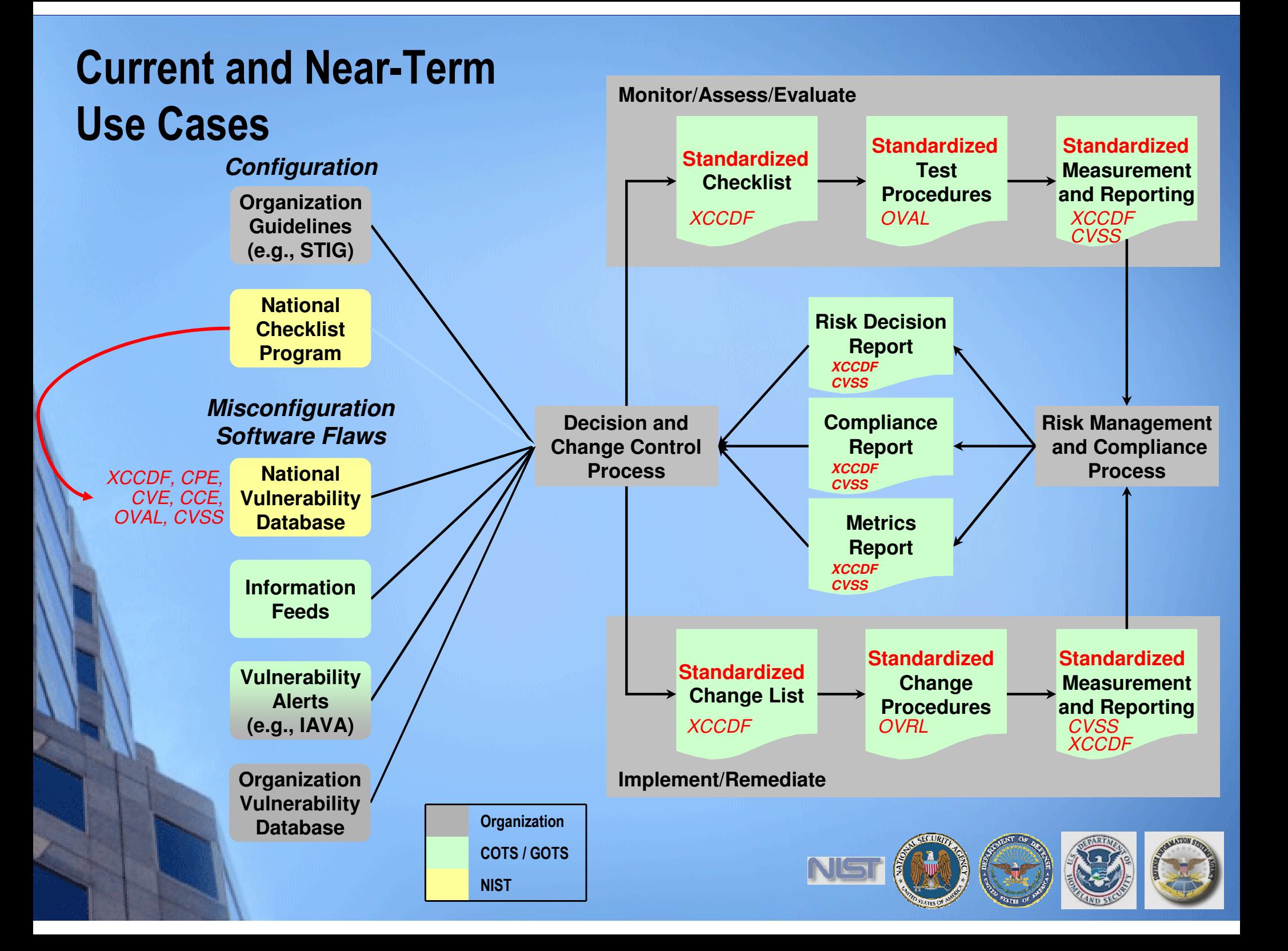

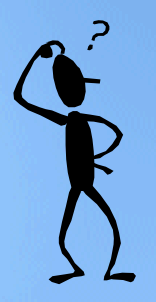

## Current Problems

Conceptual Analogy (Continued)

### **Before**

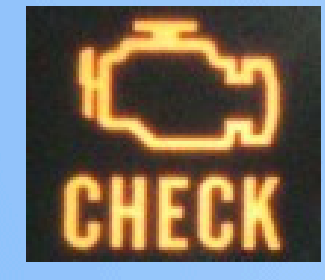

### **After**

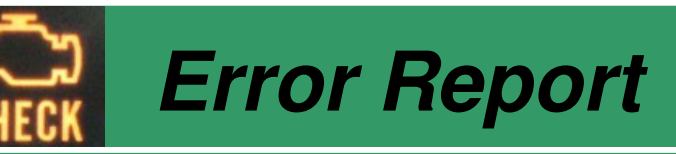

**Problem**Air Pressure Loss

**Impact**Car Will Not Start (9/10)

**Diagnosis Accuracy:**All Sensors Reporting

**Diagnosis:**Replace Gas Cap

**Expected Cost:**\$25.00

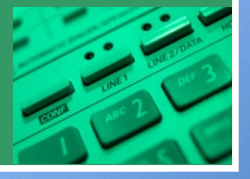

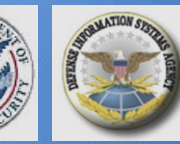

## XML Made Simple

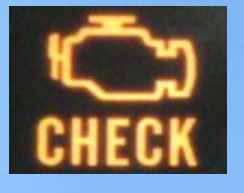

**XCCDF - eXtensible Car Care Description Format**

**<Car> <Description> <Year> 1997 </Year> <Make> Ford </Make> <Model> Contour </Model><Maintenance> <Check1> Gas Cap = On <> <Check2>Oil Level = Full <></Maintenance></Description></Car>**

**OVAL – Open Vehicle Assessment Language**

**<Checks> <Check1> <Location> Side of Car <> <Procedure> Turn <></Check1> <Check2> <Location> Hood <> </Procedure> … <></Check2></Checks>**

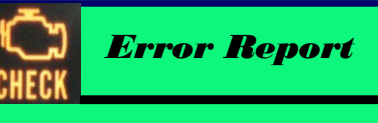

**Problem:**Air Pressure Loss

**Diagnosis Accuracy:**All Sensors Reporting

**Diagnosis:**Replace Gas Cap

**Expected Cost:**\$25.00

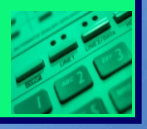

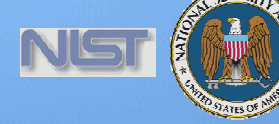

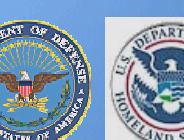

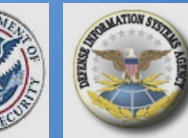

## SCAP Content Made Simple

**StandardizedChecklist**

**XCCDF - eXtensible Checklist Configuration Description Format**

**<Document ID> NIST SP 800-68 <Date> 04/22/06 </Date> <Version> 1 </Version> <Revision> 2 </Revision> <Platform> Windows XP <> <Check1> Password >= 8 <><Check2> Win XP Vuln <> </Maintenance></Description></Car>**

> **and Reporting** CPE**CCF CVE**

**OVAL – Open Vulnerability Assessment Language**

**StandardizedTestProcedures**

**<Checks> <Check1> <Registry Check> … <> <Value> 8 </Value></Check1> <Check2> <File Version> … <> <Value> 1.0.12.4 </Value></Check2> </Checks>Standardized**

**Measurement**

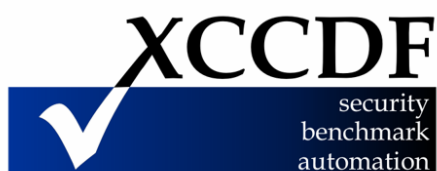

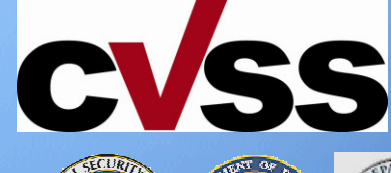

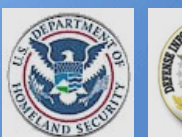

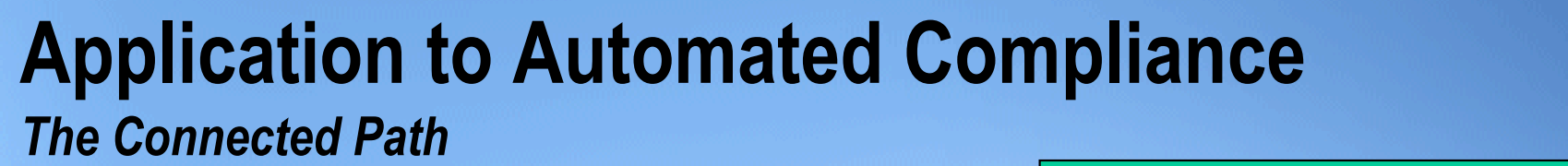

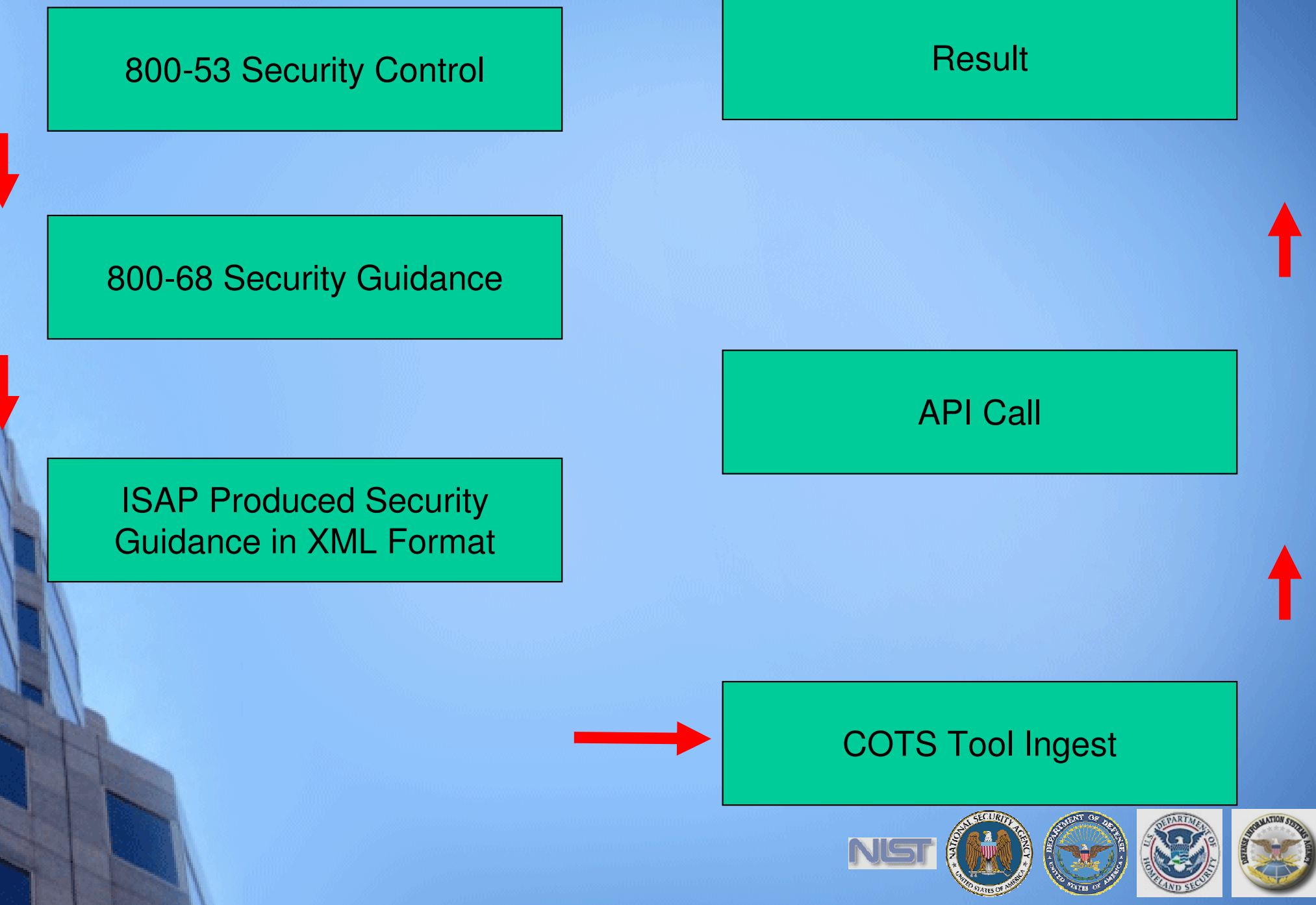

## Application to Automated Compliance

### The Connected Path

### 800-53 Security ControlDoD IA Control

**AC-7 Unsuccessful Login Attempts**

### 800-68 Security GuidanceDISA STIG/ChecklistNSA Guide

**AC-7: Account Lockout Duration AC-7: Account Lockout Threshold**

### ISAP Produced Security Guidance in XML Format

**- <registry\_test id="wrt-9999" comment="Account Lockout Duration Set to 5" check="at least 5">**

**- <object>**

 **<hive>HKEY\_LOCAL\_MACHINE</hive> <key>Software\Microsoft\Windows</key> <name>AccountLockoutDuration</name> </object>**

**- <data operation="AND">**

**<value operator="greater than">5\*</value>**

### Result

RegQueryValue (lpHKey, path, value, sKey, Value, Op); **If (Op == '>") if ((sKey < Value ) return (1); else** 

**return (0);**

### API Call

**lpHKey = "HKEY\_LOCAL\_MACHINE" Path = "Software\Microsoft\Windows\"Value = "5"sKey = "AccountLockoutDuration"Op = ">"**

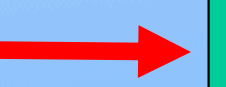

### COTS Tool Ingest

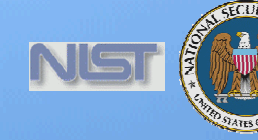

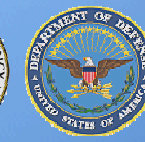

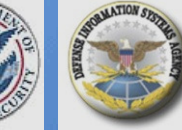

## Supplemental – SCAP Value Reference

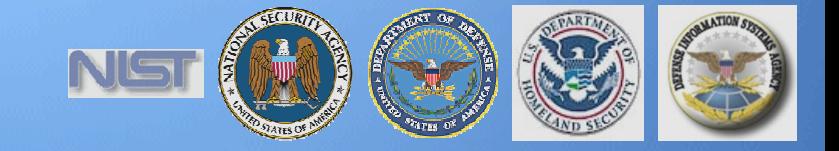

## SCAP Value

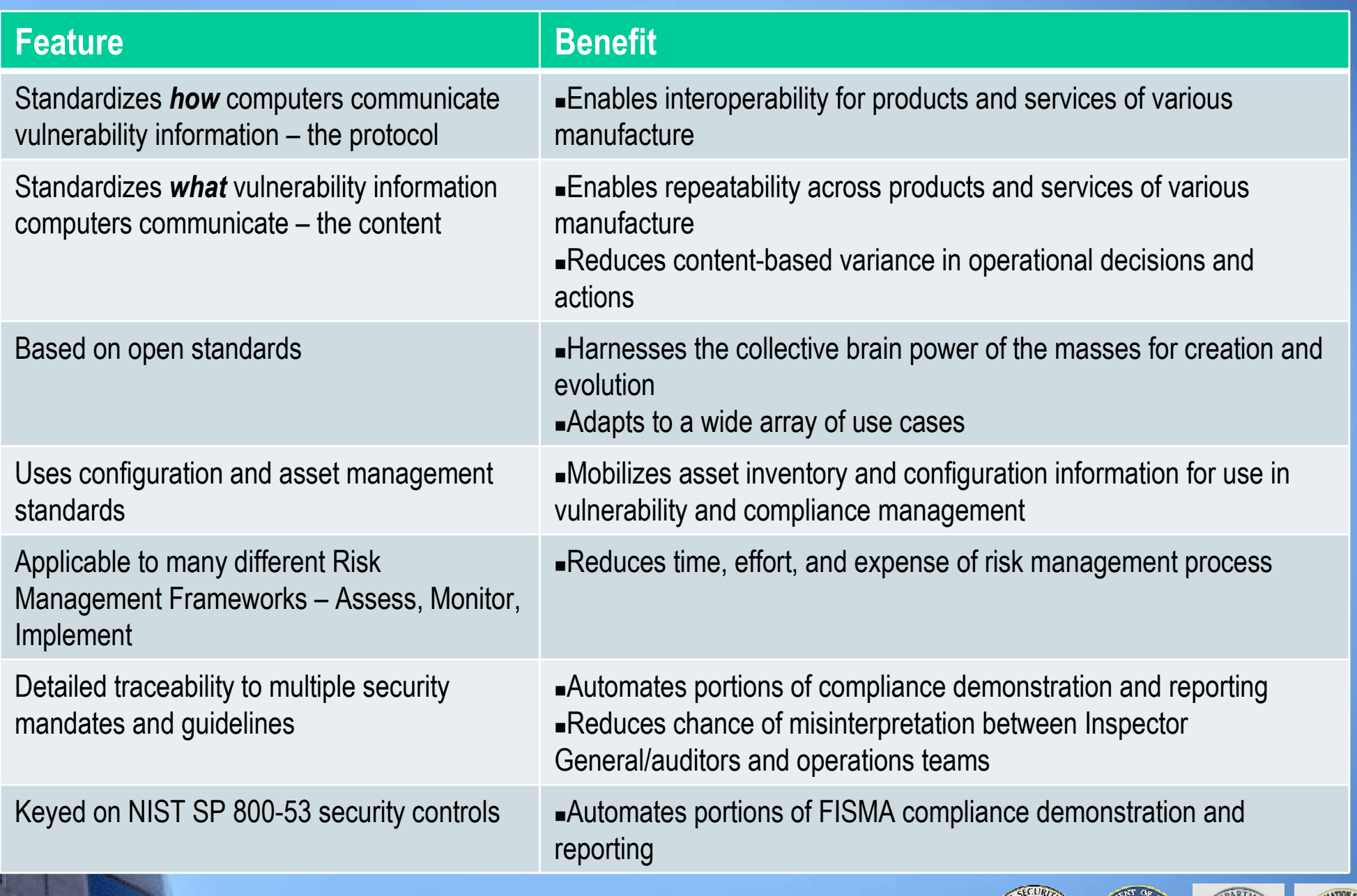

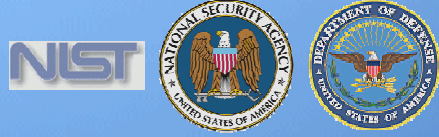

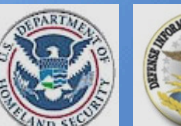

## Supplemental – FAQ for NIST FISMA Documents

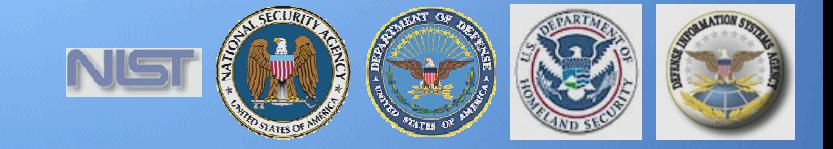

## Fundamental FISMA Questions

**What are the NIST Technical Security Controls?**

**What are the Specific NIST recommended settings for individual technical controls?**

**How do I implement the recommended setting for technical controls? Can I use my COTS Product?**

**Am I compliant to NIST Recs & Can I use my COTS Product?**

**Will I be audited against the same criteria I used to secure my systems?**

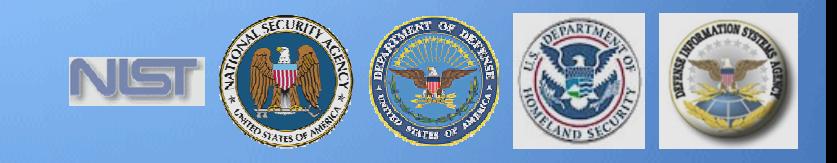

## Fundamental FISMA Documents

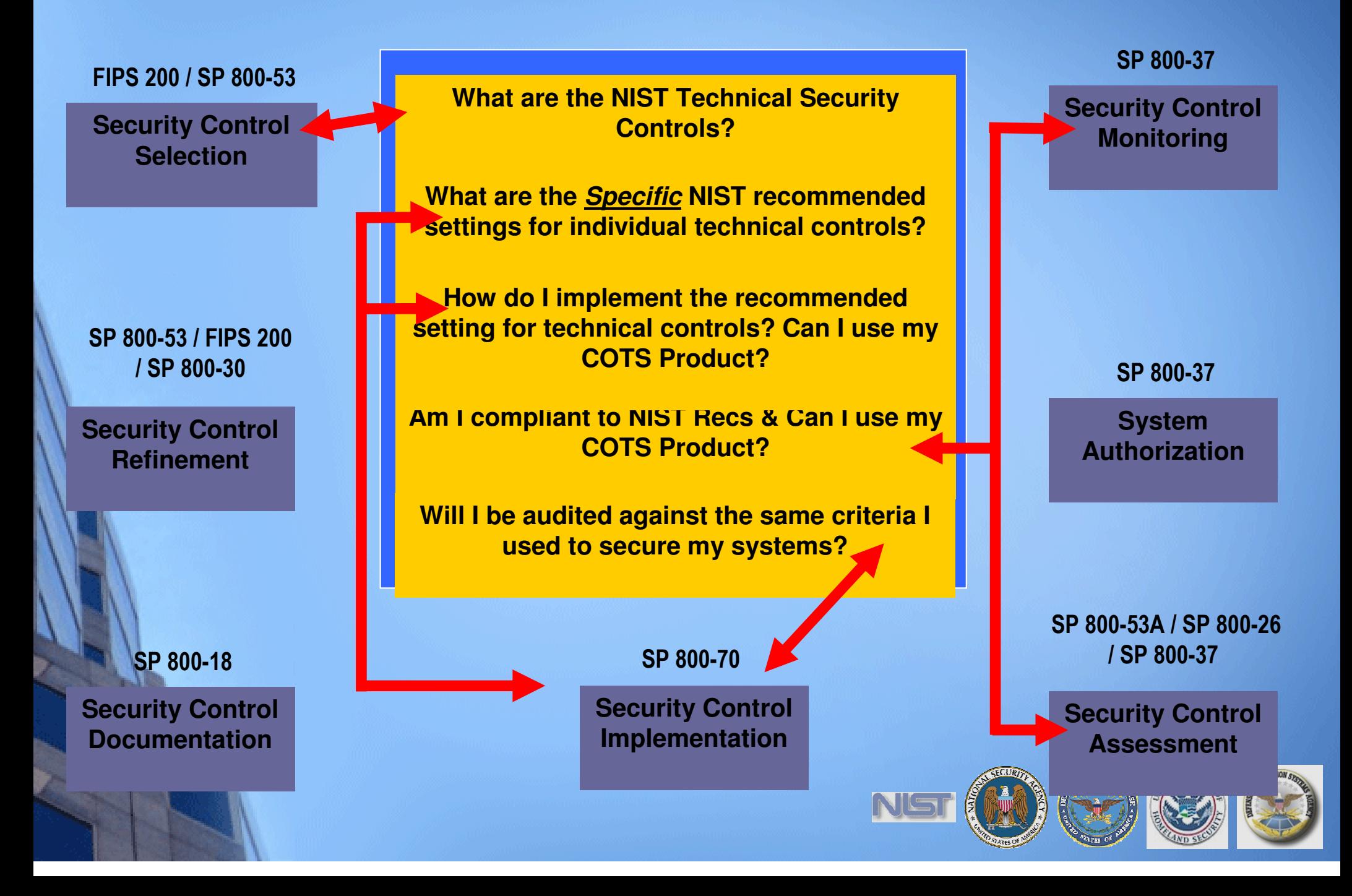